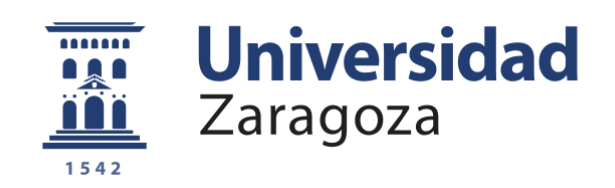

# Trabajo Fin de Grado

Diseño y experimentación del control de un cuadrotor

Autor

Alejandro Fontán Villacampa

Director

Javier Civera Sancho

EINA / UNIZAR 2015

**Repositorio de la Universidad de Zaragoza – Zaguan http://zaguan.unizar.es**

# Diseño y experimentación del control de un cuadrotor.

### RESUMEN

La dedicación de este trabajo final de grado al diseño y experimentación del control de un vehículo cuadrotor está motivada por el rápido crecimiento en investigación y desarrollo que han tenido en los últimos años. Su alta maniobrabilidad, la seguridad en el control, el bajo coste de experimentación y las numerosas y diversas aplicaciones para las que se utilizan hoy d´ıa son algunas de las razones que justifican su estudio.

Este trabajo describe el modelado del sistema basado en las ecuaciones de comportamiento como sólido rígido e incorpora la aerodinámica propia de un cuadrotor elaborada a partir del conocimiento de la dinámica propia de los rotores. Además se incorporan al modelo otros efectos que influyen en el comportamiento del vehículo como la fuerza de arrastre, el flapeo o la resistencia inducida.

Existen en la literatura numerosas formas de diseñar el control de un cuadrotor, que varían desde los clásicos PIDs hasta algoritmos no lineales más complejos. El contenido de esta memoria abarca el diseño de algoritmos PIDs, calculados a partir de la linealización del modelo y con el método del posicionamiento de polos, que controlan el estado del cuadrotor. Adem´as se desarrolla un algoritmo para el seguimiento de trayectorias suaves.

Tras el planteamiento y resolución del problema de control, se construye un simulador en el entorno Matlab/Simulink que comprende tanto el modelo completo del cuadrotor como los controladores dise˜nados. Esta herramienta permite, entre otras cosas, la variación rápida de cualquiera de los parámetros introducidos, la comparación de los modelos lineal y no lineal, la comprobación del funcionamiento de los controladores y una forma fácil de extracción de resultados.

Mediante el simulador se desarrollan cuatro experimentos en los que se intercambian los diferentes modelados de la planta del cuadrotor y se varían los tipos de controladores con el fin de comprobar sus respuestas y robustez.

A partir de los experimentos, esta memoria ofrece los resultados del diseño de los algoritmos para un cuadrotor concreto, el cálculo de parámetros específicos de funcionamiento del vehículo (velocidad de los rotores, potencia, inclinación máxima...) y el comportamiento esperado en un escenario de diferentes referencias y pequeñas perturbaciones.

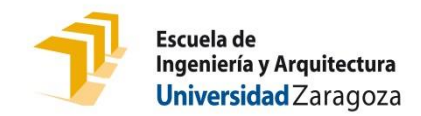

# **DECLARACIÓN DE AUTORÍA Y ORIGINALIDAD**

(Este documento debe acompañar al Trabajo Fin de Grado (TFG)/Trabajo Fin de Máster (TFM) cuando sea depositado para su evaluación).

# D./Dª. LAlejandro Fontán Villacampa and an anti-ann ann an aon an am an aon an aon am an aon am an aon am an a en aplicación de lo dispuesto en el art. 14 (Derechos de autor) del Acuerdo de 11 de septiembre de 2014, del Consejo de Gobierno, por el que se aprueba el Reglamento de los TFG y TFM de la Universidad de Zaragoza, Declaro que el presente Trabajo de Fin de (Grado/Máster) \_\_\_\_\_\_\_\_\_\_\_\_\_\_\_\_\_\_\_\_\_\_\_\_\_\_\_\_\_\_\_\_\_\_\_\_\_\_\_\_\_\_\_, (Título del Trabajo) \_\_\_\_\_\_\_\_\_\_\_\_\_\_\_\_\_\_\_\_\_\_\_\_\_\_\_\_\_\_\_\_\_\_\_\_\_\_\_\_\_\_\_\_\_\_\_\_\_\_\_\_\_\_\_\_\_\_\_\_\_\_\_\_\_ \_\_\_\_\_\_\_\_\_\_\_\_\_\_\_\_\_\_\_\_\_\_\_\_\_\_\_\_\_\_\_\_\_\_\_\_\_\_\_\_\_\_\_\_\_\_\_\_\_\_\_\_\_\_\_\_\_\_\_\_\_\_\_\_\_ \_\_\_\_\_\_\_\_\_\_\_\_\_\_\_\_\_\_\_\_\_\_\_\_\_\_\_\_\_\_\_\_\_\_\_\_\_\_\_\_\_\_\_\_\_\_\_\_\_\_\_\_\_\_\_\_\_\_\_\_\_\_\_\_\_ \_\_\_\_\_\_\_\_\_\_\_\_\_\_\_\_\_\_\_\_\_\_\_\_\_\_\_\_\_\_\_\_\_\_\_\_\_\_\_\_\_\_\_\_\_\_\_\_\_\_\_\_\_\_\_\_\_\_\_\_\_\_\_\_\_ \_\_\_\_\_\_\_\_\_\_\_\_\_\_\_\_\_\_\_\_\_\_\_\_\_\_\_\_\_\_\_\_\_\_\_\_\_\_\_\_\_\_\_\_\_\_\_\_\_\_\_\_\_\_\_\_\_\_\_\_\_\_\_\_\_ \_\_\_\_\_\_\_\_\_\_\_\_\_\_\_\_\_\_\_\_\_\_\_\_\_\_\_\_\_\_\_\_\_\_\_\_\_\_\_\_\_\_\_\_\_\_\_\_\_\_\_\_\_\_\_\_\_\_\_\_\_\_\_\_, es de mi autoría y es original, no habiéndose utilizado fuente sin ser citada con nº de DNI 73131929W Grado Diseño y experimentación del control de un cuadrotor

Zaragoza, \_\_\_\_\_\_\_\_\_\_\_\_\_\_\_\_\_\_\_\_\_\_\_\_\_\_\_\_\_\_\_\_\_\_\_\_ 20/09/15

debidamente.

<u>Fdo: Fontán Villacampa, Alejandro</u>

# $\operatorname{\^}Indice$

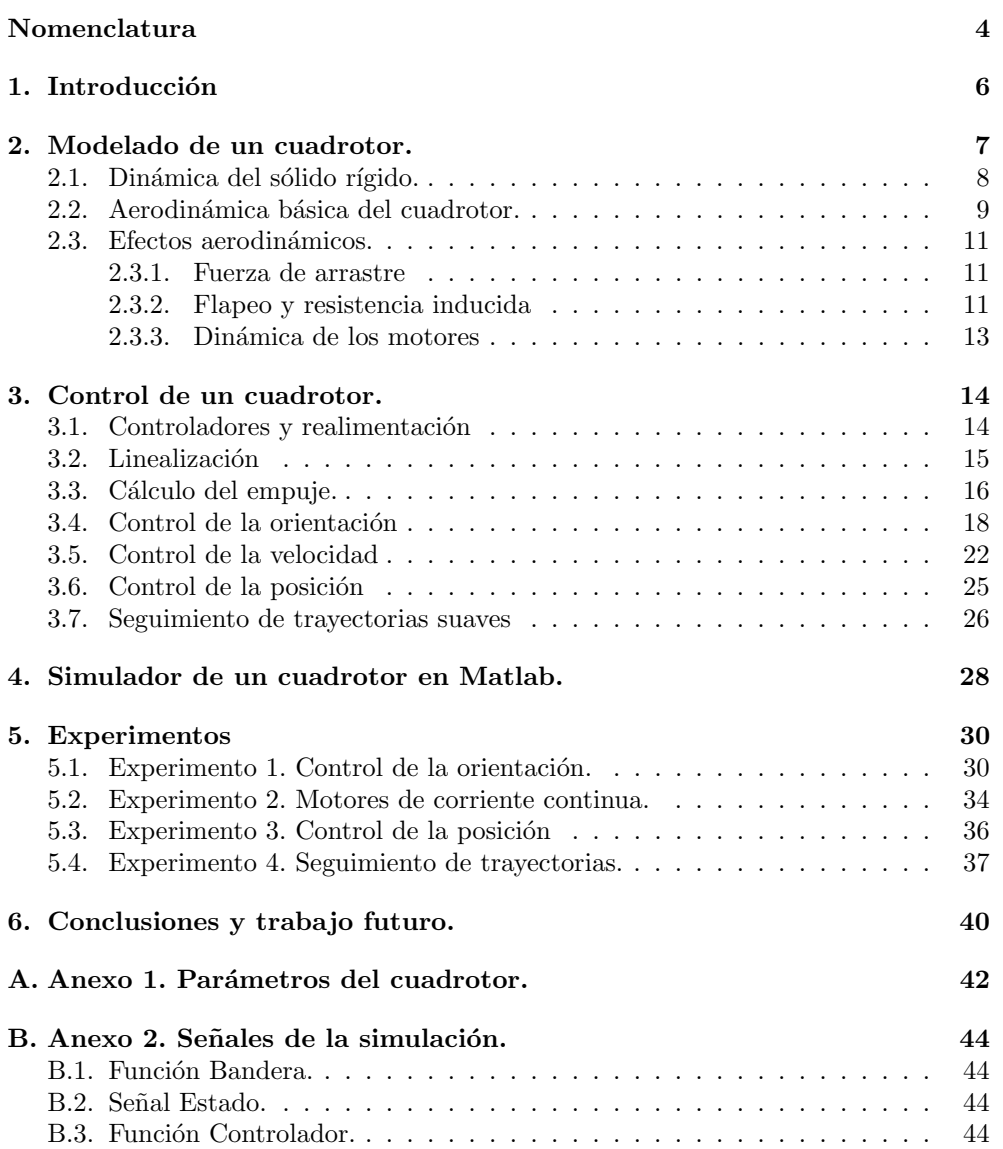

# Nomenclatura

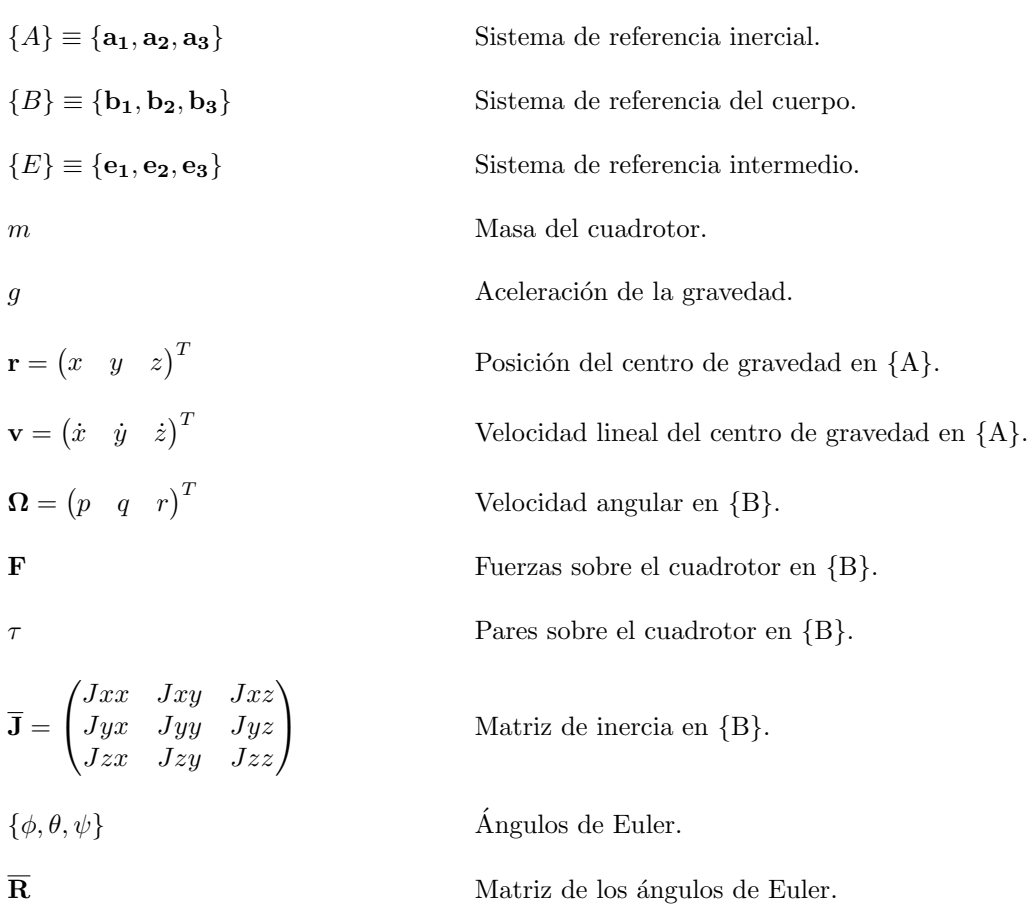

# $\rm{Índice}$  de figuras

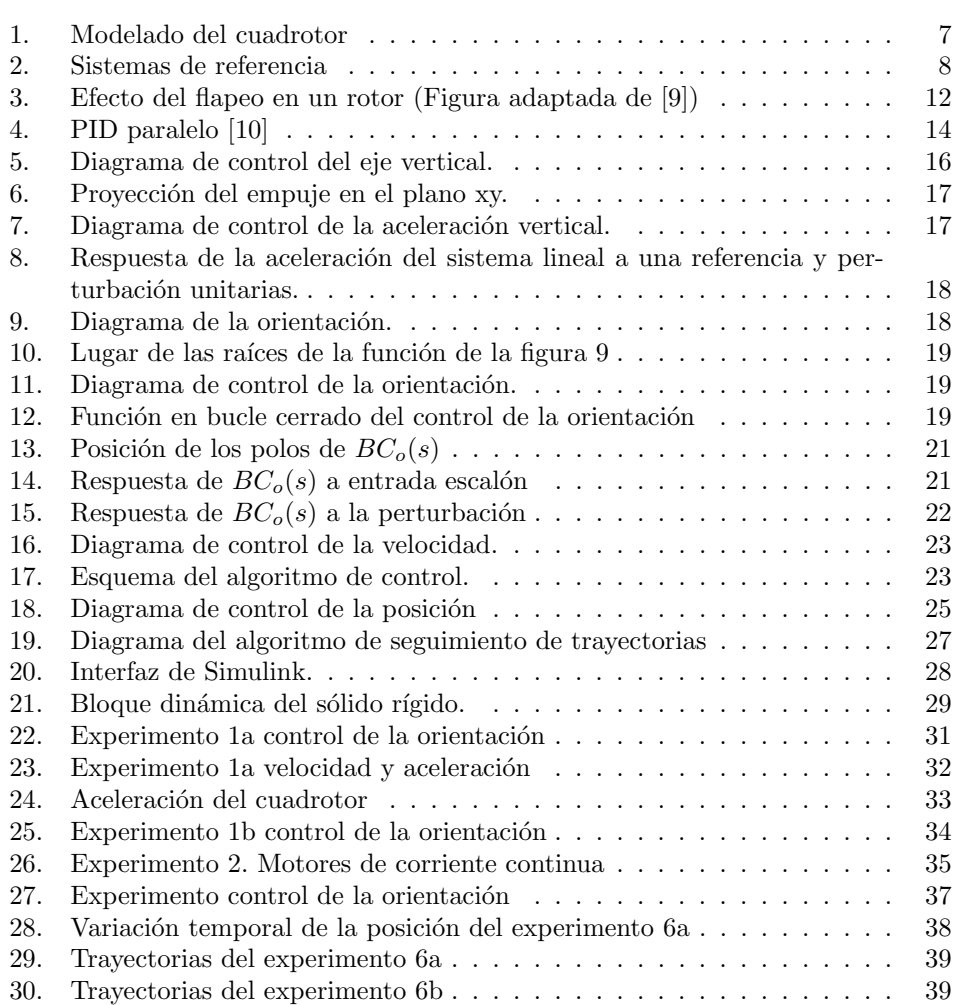

# 1. Introducción

La investigación del campo de los vehículos aéreos multirrotor ha crecido rápidamente en los últimos años dentro de los campos de la robótica y la aeronáutica. La alta maniobrabilidad, la seguridad en el control  $y$  el bajo coste de experimentación son algunos de los motivos que los han convertido en una plataforma de desarrollo a nivel mundial. Entre sus ventajas destaca la capacidad de moverse en las tres dimensiones que los hacen m´as atractivos que los robots con ruedas en las aplicaciones de exploración y mapeo del espacio que suponen una parte muy importante de las investigaciones de la robótica actual.

Paralelamente, su potencial de comercialización también se ha vuelto muy importante. Su éxito se encuentra en dos características que los hacen muy adecuados para numerosas aplicaciones tanto de exterior como de interior: su alta capacidad de carga y un tiempo suficiente de autonomía de vuelo. Así se convierten en los protagonistas de numerosas aplicaciones relacionadas con el transporte, manipulación y ensamblaje de objetos, exploración y mapeo de espacios 3D y se abren un hueco importante en el sector del ocio (a˜nadiendo al mercado de drones existente la posibilidad de trucos acrobáticos malabares o equilibrios). Es significativo añadir que el interés en los vehículos aéreos multirrotor ha venido de la mano con el avance de las investigaciones y del mercado de los sistemas de almacenamiento energético de alta densidad, sensores de procesamiento de datos y microcontroladores.

La elección de los cuadrotores frente a otras naves con un número de distinto de rotores es un compromiso entre controlabilidad y economía. Mientras que la adición de rotores aumenta significativamente el gasto energético y los costes de fabricación, una nave con únicamente cuatro rotores es perfectamente controlable.

# 2. Modelado de un cuadrotor.

El funcionamiento b´asico de un cuadrotor se trata con un sistema de cuatro rotores unidos a una estructura rígida, tal y como se muestra en la figura 1, girando dos de ellos en sentido horario y los otros dos en sentido antihorario.

El control de un cuadrotor se lleva a cabo mediante la combinación de los empujes proporcionados por cada rotor. Una forma sencilla de conceptualizarlo sería considerar el empuje total y los ángulos necesarios para su orientación (pitch, roll y yaw). De esta manera el empuje total es la suma de los empujes de cada rotor, el pitch y el roll se controlarían mediante las diferencias entre los empujes y el yaw con las variaciones de las velocidades de giro entre los rotores que giran en sentido horario y los que giran en sentido antihorario.

Dado que el sistema cuenta con seis grados de libertad (las tres translaciones y los tres giros en el espacio) pero solo con cuatro actuadores (las velocidades de giro de los cuatro rotores) se trata de un sistema subactuado en el que los grados de libertad restantes corresponden a las translaciones en el plano x-y que deben ser controladas a partir de la dinámica del sistema.

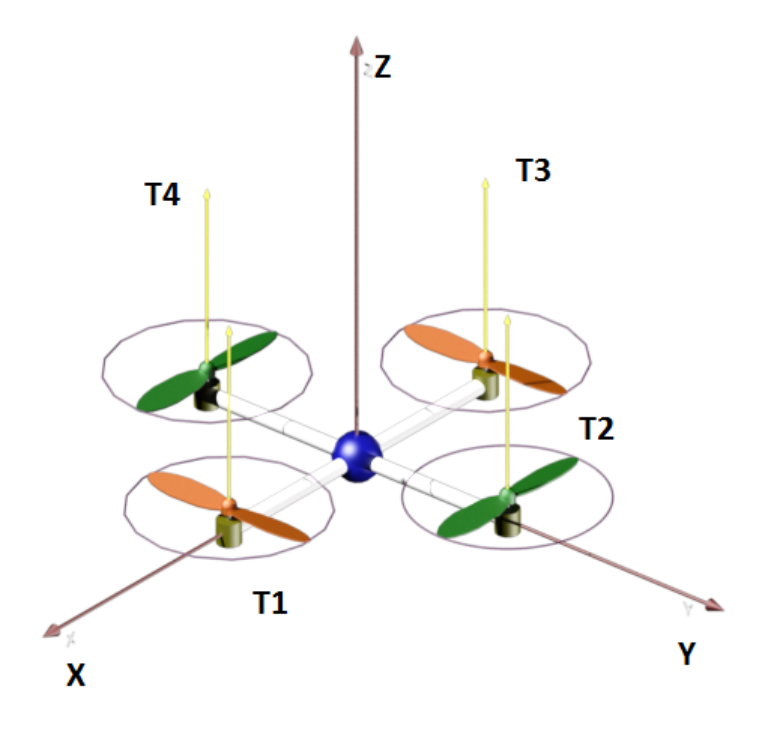

Figura 1: Modelado del cuadrotor

#### 2.1. Dinámica del sólido rígido.

Para explicar el comportamiento como sólido rígido de un cuadrotor se define  ${A}$  como un sistema de referencia inercial dextrógiro con los vectores unitarios  ${a_1, a_2, a_3}$  a lo largo de sus ejes y  ${B}$  un sistema de referencia móvil fijo al cuerpo del cuadrotor con vectores unitarios  $\{b_1, b_2, b_3\}$ , que representan los ejes de  $\{B\}$  con respecto del sistema {A}.

La orientación del sistema móvil, y por lo tanto del cuadrotor, viene definida por la matriz de rotación  $\overline{R} = {\bf{b_1, b_2, b_3}}$ .

Para modelar esta rotación se utilizan los ángulos de Euler como se muestra en la figura 2. Para llegar de  ${A}$  a  ${B}$ , la primera rotación se hace en torno a  $a_3$  con el ángulo yaw  $(\psi)$  y se alcanza un sistema de referencia intermedio que llamaremos  ${E}$ con una base de vectores  ${e_1, e_2, e_3}$  expresados respecto de  ${A}$ . Con dos rotaciones consecutivas más y mediante los ángulos roll  $(\theta)$  y pitch  $(\phi)$  se llega a la base de vectores de {B} . Considerando "c" y "s" como abreviaturas de las funciones coseno y seno respectivamente, la matriz  $\overline{R}$  quedaría definida de la siguiente forma:

$$
\overline{R} = \begin{pmatrix} c\psi c\theta - s\phi s\psi s\theta & -c\phi s\psi & c\psi s\theta + c\theta s\phi s\psi \\ c\theta s\psi + c\psi s\phi s\theta & c\phi c\psi & s\psi s\theta - c\psi c\theta s\phi \\ -c\phi s\theta & s\phi & c\phi c\theta \end{pmatrix}
$$

Además, la matriz  $\overline{R}$  permite expresar cualquier vector de  $\{A\}$  en  $\{B\}$  o viceversa de la siguiente manera:

$$
\{\overrightarrow{v}\}_A = \overrightarrow{R}\{\overrightarrow{v}\}_B
$$
\n1

\n2

\n3

\n4

\n5

\n62

\n7

\n8

\n1

\n1

\n2

\n3

\n4

\n5

\n62

\n7

\n8

\n8

\n9

\n1

\n1

\n1

\n1

\n2

\n3

\n4

\n5

\n6

\n6

\n7

\n8

\n8

\n9

\n1

\n1

\n1

\n1

\n2

\n3

\n4

\n5

\n6

\n6

\n7

\n8

\n8

\n9

\n1

\n1

\n1

\n1

\n1

\n1

\n1

\n1

\n1

\n2

\n3

\n4

\n5

\n6

\n6

\n7

\n8

\n8

\n9

\n1

\n1

\n1

\n1

\n1

\n1

\n1

\n1

\n1

\n1

\n1

\n1

\n1

\n1

\n1

\n1

\n1

\n1

\n1

\n1

\n1

\n1

\n1

\n1

\n1

\n1

\n1

\n1

\n1

\n1

\n1

\n1

\n1

\n1

\n1

\n1

\n1

\n1

\n

Figura 2: Sistemas de referencia

Definamos, a continuación, las constantes y variables físicas necesarias para describir el movimiento del sistema como sólido rígido.

Como parámetros fijos consideramos la masa  $m$  del objeto rígido, la aceleración de la gravedad en la superficie terrestre ( $g = 9,81m/s^2$ ) y la matriz de inercia  $\overline{J}$  del vehículo expresada en el sistema móvil.

Las variables del sistema serán:

- El vector  $\mathbf{r} = (x, y, z)^T \in \{A\}$  que expresa la posición del centro de masas del vehículo.
- El vector  $\mathbf{v} = (\dot{x}, \dot{y}, \dot{z})^T \in \{A\}$  denota la velocidad lineal de  $\{B\}$  con respecto de {A}.
- El vector  $\mathbf{\Omega} = (p, q, r)^T \in \{B\}$  expresa la velocidad angular de  $\{B\}$  con respector de {A}.
- Finalmente F y  $\tau$  recogen las fuerzas no conservativas y los momentos que se ejercen sobre el cuadrotor.

Con todos los conceptos definidos podemos mostrar las cuatro ecuaciones que definen el movimiento como sólido rígido del cuadrotor:

$$
\dot{\mathbf{r}} = \mathbf{v} \tag{1a}
$$

$$
m\dot{\mathbf{v}} = mg\mathbf{a_3} + \overline{R}\mathbf{F}
$$
 (1b)

$$
\dot{\overline{R}} = \overline{R} \cdot \overline{\Omega_x} \tag{1c}
$$

$$
\overline{J}\dot{\Omega} = \Omega \times \overline{J}\Omega + \tau \tag{1d}
$$

Entre estas ecuaciones se incluyen la segunda ley de Newton y las ecuaciones de Euler. La notación  $\overline{\Omega_x}$  representa la matriz antisimétrica que equivale al producto vectorial tal que  $\overline{\Omega_x} \mathbf{v} = \mathbf{\Omega} \times \mathbf{v}$ 

#### 2.2. Aerodinámica básica del cuadrotor.

Existe bibliografía muy detallada acerca de la aerodinámica de los rotores (especialmente investigada gracias al desarrollo de los helic´opteros a lo largo del siglo XX) y que es especialmente útil en el diseño de sistemas en los que todos sus parámetros son esenciales. Sin embargo, en el caso de un cuadrotor, es suficiente con unos conocimientos muy básicos de esta aerodinámica pudiendo ignorar los detalles más complejos.

El empuje estacionario generado por un rotor al aire libre y en la dirección vertical se puede modelar con la teoría del impulso ("Momentum theory" $[6]$ ) como:

$$
T_i = C_T \rho A_{r_i} r_i^2 \overline{w_i}^2 \tag{2}
$$

Donde para un rotor i ,  $C_t$  es el coeficiente del empuje que depende de la geometría y el perfil del rotor,  $\rho$  es la densidad del aire,  $A_{r_i}$  es el área del disco del rotor,  $r_i$  el radio y  $\overline{w_i}$  la velocidad angular.

En la práctica, podemos definir el empuje con un único parámetro  $c_t = f(C_t, \rho, A_{r_i}, r_i)$ , que puede ser determinado a partir de experimentos estáticos con los rotores.

$$
T_i = c_T \overline{w_i}^2 \tag{3}
$$

De la misma manera, el momento de reacción (debido al arrastre del rotor) que actúa sobre la estructura del cuadrotor generado por un rotor orientado verticalmente y al aire libre es:

$$
Q_i = c_Q \overline{w_i}^2 \tag{4}
$$

Donde  $c_q = f(\rho, A_{r_i}, r_i)$  también puede ser determinado por experimentos estáticos de los rotores.

Conocidos el empuje y el momento generados por cada rotor, se pueden calcular las reacciones totales que influyen sobre la estructura del cuadrotor.

El empuje total, que actuará sobre la estructura en la dirección de  $\mathbf{b}_3$ , será la suma de los empujes aportados por cada rotor:

$$
T_{\Sigma} = \sum_{i=1}^{4} |T_i| = c_T \left( \sum_{i=1}^{4} \overline{w_i}^2 \right)
$$
 (5)

Los pares totales que actuarán sobre los ejes del cuadrotor (generados a partir de la combinación de los empujes de cada rotor y del resto de fuerzas aerodinámicas tales como la fricción del aire) serán  $\tau = (\tau_1, \tau_2, \tau_3)$ . Si consideramos  $\Phi_i$  como el ángulo que forman cada uno de los rotores con el eje  $\mathbf{b_1}$  del cuadrotor y  $\sigma_i \epsilon \big\{ -1, +1 \big\}$  una variable que define la dirección de rotación de cada rotor (horario o antihorario) se definen los pares debidos a los empujes de los rotores a través del producto vectorial:

$$
\tau_1 = c_T \sum_{i=1}^4 d_i \sin\left(\Phi_i\right) \overline{w_i}^2 \tag{6a}
$$

$$
\tau_2 = -c_T \sum_{i=1}^4 d_i \cos \left(\Phi_i\right) \overline{w_i}^2 \tag{6b}
$$

$$
\tau_3 = c_Q \sum_{i=1}^4 \sigma_i \overline{w_i}^2 \tag{6c}
$$

A partir de las ecuaciones (5), (6a), (6b) y (6c) se escribe la siguiente matriz:

$$
\begin{pmatrix} T_{\Sigma} \\ \tau_1 \\ \tau_2 \\ \tau_3 \end{pmatrix} = \begin{pmatrix} c_T & c_T & c_T & c_T \\ 0 & dc_T & 0 & -dc_T \\ -dc_T & 0 & dc_T & 0 \\ -c_Q & c_Q & -c_Q & c_Q \end{pmatrix} \begin{pmatrix} \overline{w_1}^2 \\ \overline{w_2}^2 \\ \overline{w_3}^2 \\ \overline{w_4}^2 \end{pmatrix}
$$
(7)

Esta matriz tiene un significado muy importante dentro del control de cuadrotores por varios motivos. En primer lugar y como se verá en apartados posteriores, supone una simplificación del modelo ya que permite diseñar los controladores utilizando como actuadores el empuje total y los tres pares sobre los ejes en lugar de las cuatro velocidades angulares de los rotores lo que desacopla las variables del sistema. Además el cambio entre los nuevos actuadores y las velocidades de rotación de los rotores es tan sencillo como multiplicar por esta matriz de cambio o su inversa.

#### 2.3. Efectos aerodinámicos.

#### 2.3.1. Fuerza de arrastre

La fuerza de arrastre es la fuerza que ejerce un fluido sobre un cuerpo en la dirección del flujo [12]. De forma general, la fuerza de arrastre puede expresarse en función de la densidad del fluido ( $\rho_{aire} = 1.19 kg/m^3$ ), de la velocidad relativa entre cuerpo y fluido  $(v)$ , del coeficiente de arrastre (d dependiente de la geometría del cuerpo) y del área frontal del cuerpo proyectada en un plano normal a la dirección del flujo (A).

$$
F_{arrastre} = \frac{1}{2} d\rho A \mathbf{v}^2
$$

#### 2.3.2. Flapeo y resistencia inducida

Existen numerosos efectos aerodinámicos y giroscópicos asociados a los rotores que modifican el empuje vertical explicado anteriormente. Muchos de ellos solo producen peque˜nas perturbaciones que no influyen en la din´amica de un cuadrotor y que sin embargo se tienen que tener en cuenta en el modelado completo de un rotor.

El flapeo ("Blade flapping") y la resistencia inducida ("Induced drag") son dos efectos fundamentales para comprender la estabilidad de los cuadrotores y como deben funcionar los sensores que leen el estado. Su importancia se debe al hecho de que inducen fuerzas en el plano x-y del rotor, justamente la dirección subactuada de la dinámica del cuadrotor, es decir, aquella que es más dificil de controlar.

La mayoría de los cuadrotores están equipados con hélices de plásticos ligeros. Debido a que las hélices no son rígidas y a que las fuerzas inerciales y aerodinámicas son significativas se puede producir que éstas lleguen a curvarse. De hecho dejar doblarse las hélices es una variable importante en el diseño de cuadrotores ya que si estás son excesivamente rígidas pueden producir tensiones en los rotores que lleguen a ocasionar fallos mecánicos.

Un cuadrotor típico experimenta ambos efectos si bien son menos relevantes en los de tamaño más pequeño (debido a que las hélices son más rígidas). Por suerte, la expresión matemática de ambos efectos es equivalente y podemos expresarlo con un  $\acute{\rm u}$ nico parámetro en la dinámica del modelo.

El flapeo es el efecto que se produce debido a la flexibilidad de los rotores y que produce una inclinación constante aparente del empuje producido como se muestra en la figura 3:

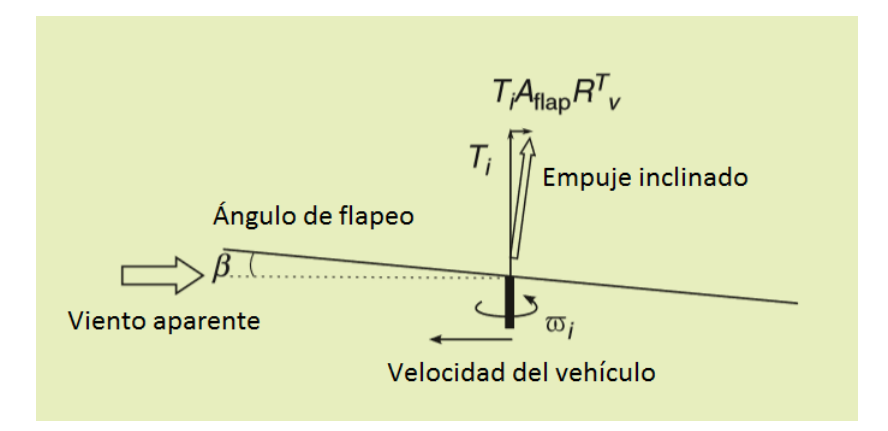

Figura 3: Efecto del flapeo en un rotor (Figura adaptada de [9])

Este efecto se modela con la matriz de flapeo  $(A_{flapeo})$  que es función del radio del rotor (R), de la velocidad de giro  $(\overline{\omega})$  y de los párametros  $A_{1s}$  y  $A_{1c}$ :

$$
A_{flapeo} = \frac{1}{\omega R} \left( \begin{array}{ccc} A_{1c} & -A_{1s} & 0 \\ A_{1s} & A_{1c} & 0 \\ 0 & 0 & 0 \end{array} \right)
$$

La rigidez del rotor se modela como un simple resorte de torsión [9] de manera que la resistencia inducida es directamente proporcional a este ´angulo y se escala por el empuje total:

$$
D_{ind} \cdot \mathbf{v} \approx diag(d_x, d_y, 0) \cdot \mathbf{v}
$$

Uniendo los dos efectos en un mismo parámetro  $\overline{D}$  expresamos el total de las fuerzas que actúan sobre el cuadrotor:

$$
\overline{D} = \overline{A}_{flapeo} + diag(d_x, d_y, 0)
$$

$$
\mathbf{F} = T_{\Sigma} \mathbf{b}_3 + T_{\Sigma} \overline{D} \mathbf{v}
$$
(8)

#### 2.3.3. Dinámica de los motores

La mayoría de los cuadrotores cuentan con motores de corriente continua sin escobillas (Brushless dc) que utilizan la fuerza electromotriz para la conmutación de los rotores y señales PWM (high-frequency pulsewidth modulation) para controlar el voltaje del motor.

Los sistemas más simples utilizan directamente un voltaje de control ya que la velocidad en estado estacionario de los motores es proporcional al voltaje. Sin embargo la respuesta dinámica es un segundo orden debido a factores mecánicos y eléctricos por lo que para mejorar la respuesta se suele incorporar algún controlador para evitar errores como por ejemplo el que se produce con el PWM cuando comienza a gastarse la batería [9].

# 3. Control de un cuadrotor.

Actualmente, existen diversas formas para desarrollar el control de un cuadrotor. La búsqueda de métodos para controlar sus grados de libertad ha conducido a distintos algoritmos que varían desde el diseño de controladores PID o PD hasta esquemas no lineales más complejos. [2].

El primer método en desarrollarse consistió en la aplicación de un control lineal al modelo del cuadrotor. Las no linealidades del modelo pueden expresarse como un conjunto de ecuaciones lineales simplificadas en torno a una posición de equilibrio. A continuación es posible el diseño de controladores PID mediante el posicionamiento de polos que permiten controlar la posición y la orientación del cuadrotor y estabilizarlo frente a pequeñas perturbaciones [1].

A todo lo anterior se sumó la utilización de algoritmos de control no lineales (basados en técnicas como el "backstepping" o el "sliding modeling") que permitían a los cuadrotores el vuelo en espacios exteriores al conseguir estabilizarlos frente a grandes perturbaciones.

La literatura más reciente recoge como a través de la experimentación se ha demostrado que el uso de m´as de un tipo de control a la vez suele generar mejores resultados. Un algoritmo común para el control de la velocidad lineal o de la posición de un cuadrotor [9] subdivide el cálculo de las acciones en dos partes. Por un lado se calculan los par´ametros de orientaci´on necesarios para conseguir las condiciones de velocidad y posición deseadas y a continuación otro controlador calcula las acciones que se necesitan para alcanzarlos.

En este trabajo se aborda el diseño de los PIDs que controlan la orientación, la velocidad, la posición y/o la trayectoria de un cuadrotor. Existen numerosos métodos para el cálculo de los parámetros de los controladores PID [3]: diseño en espacio de estados, algoritmos iterativos... En este trabajo se ha elegido el método de posicionamiento de polos que por las características de la planta permite un proceso de diseño muy eficiente. Por último, mediante simulaciones en Matlab y Simulink se realizan varios experimentos para comprobar el funcionamiento y la respuesta de un modelo realista de cuadrotor frente a las acciones de los controladores y de otros efectos.

#### 3.1. Controladores y realimentación

El controlador Proporcional-Integral-Derivativo (PID) es el utilizado en este trabajo para el control de los grados de libertad de un cuadrotor. Este algoritmo (figura 4) cuenta con una parte proporcional para ajustar la velocidad de respuesta de la variable controlada, un integrador que elimina las perturbaciones en la planta y una parte derivativa para mejorar el comportamiento del sistema.

$$
PID(s) = P + I\frac{1}{s} + Ds
$$

Figura 4: PID paralelo [10]

Un PID tiene la ventaja de que si se cuenta con un modelo matemático de la planta, es posible aplicar diversas técnicas de diseño con el fin de determinar los par´ametros del controlador que cumplan las especificaciones del transitorio y del estado estacionario, del sistema en lazo cerrado [4].

Sin embargo, el controlador utilizado cuenta con una modificación dado que la parte derivativa no corresponde a la de un PID clásico sino que se utilizará la herramienta de la realimentación tacométrica.

La realimentación tacométrica consiste en la medida directa de la derivada del error en lugar de la diferenciación de la señal de salida. Para el modelo del cuadrotor este método simplifica el cálculo de los parámetros del controlador. Además supone una mejora respecto al PID clásico ya que la diferenciación directa del error amplifica los efectos del ruido haciéndolos incluso mayores que la señal útil.[5]

Con el fin de simplificar los procedimientos, a lo largo de los capítulos siguientes se va a suponer la medición directa de todas las variables que definen el estado del cuadrotor(X):

$$
X = (\phi, \theta, \psi, \dot{\phi}, \dot{\theta}, \dot{\psi}, x, y, z, \dot{x}, \dot{y}, \dot{z}, \ddot{x}, \ddot{y}, \ddot{z})
$$

#### 3.2. Linealización

El modelo del cuadrotor presenta un comportamiento profundamente no lineal. El método más sencillo para trabajar en su control es la linealización de las ecuaciones del sólido rígido en torno a una posición de equilibrio de la siguiente forma  $[11]$ :

$$
y = f(x_1, x_2, ..., x_n) = f(x_0) + \frac{\partial f}{\partial x_1} \bigg|_{x_0} (x_1 - x_{10}) + \frac{\partial f}{\partial x_2} \bigg|_{x_0} (x_2 - x_{20}) + ... + \frac{\partial f}{\partial x_n} \bigg|_{x_0} (x_n - x_{n0})
$$

La posición de estabilidad de un cuadrotor es la de flotación, es decir, aquella en la que el roll  $(\phi)$  y el pitch  $(\theta)$  son prácticamente cero así como sus respectivas velocidades angulares. Así al linealizar en torno al punto  $(\psi, \theta, \phi) = (\psi_0, 0, 0)$  la matriz de rotación queda expresada como ecuaciones lineales en variables incrementales:

$$
\overline{R} = \begin{pmatrix} c\psi_0 & -s\psi_0 & \Delta\theta c\psi_0 + \Delta\phi s\psi_0 \\ s\psi_0 & c\psi_0 & \Delta\theta s\psi_0 - \Delta\phi c\psi_0 \\ -\Delta\theta & \Delta\phi & 1 \end{pmatrix}
$$

 $\mbox{Con}$ ello la dinámica del vehículo se simplifica en las siguientes seis ecuaciones:

$$
\begin{pmatrix}\n\ddot{x} \\
\ddot{y} \\
\ddot{z}\n\end{pmatrix} = \frac{1}{m} \begin{pmatrix}\n(\Delta \theta c \psi_0 + \Delta \phi s \psi_0) T \\
(\Delta \theta s \psi_0 - \Delta \phi c \psi_0) T \\
T - mg\n\end{pmatrix}
$$
\n(9)

$$
\begin{pmatrix}\n\Delta \ddot{\phi} \\
\Delta \ddot{\theta} \\
\Delta \ddot{\psi}\n\end{pmatrix} = \begin{pmatrix}\n\frac{1}{J_1} \tau_1 \\
\frac{1}{J_2} \tau_2 \\
\frac{1}{J_3} \tau_3\n\end{pmatrix}
$$
\n(10)

Del an´alisis de estas ecuaciones sacamos las siguientes conclusiones para desviaciones pequeñas de la posición de flotación:

- $\blacksquare$  La aceleración vertical es función únicamente del empuje total.
- Las aceleraciones angulares en cada eje son directamente proporcionales a cada uno de los pares aplicados sobre el vehículo.
- La aceleración del vehículo en el plano xy depende de la proyección del empuje con  $\phi$  y  $\theta$ .

#### 3.3. Cálculo del empuje.

De la linealización de la dinámica del cuadrotor se deduce que el control del desplazamiento vertical es independiente de las otras variables. Esto quiere decir que se puede elegir entre controlar la aceleración, la velocidad o la posición del cuadrotor en el eje vertical de forma separada a la orientación o al desplazamiento en el plano xy.

La ecuación  $(9)$  muestra que se puede actuar directamente sobre la aceleración vertical del cuadrotor a través del empuje total proporcionado por los cuatro rotores. De esta manera, considerando el empuje como entrada del sistema y la gravedad como una perturbación se puede dibujar el diagrama de control de la figura 5.

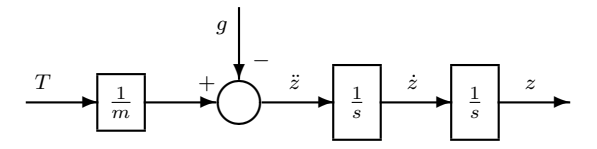

Figura 5: Diagrama de control del eje vertical.

Así, se calcula el empuje deseado como el empuje necesario para compensar el peso (a partir de ahora empuje de flotación) y la aceleración que se quiere inducir.

$$
T = m(g + \ddot{z}_{ref})
$$

Sin embargo al basar este controlador en el sistema linealizado no se están teniendo en cuenta otros efectos que influyen de forma significativa en el c´alculo del empuje. El hecho de que un cuadrotor se incline implica que el empuje se repartirá entre el eje z y su proyección en el plano xy como muestra la figura 6 y que por lo tanto la aceleración vertical neta será menor que la deseada.

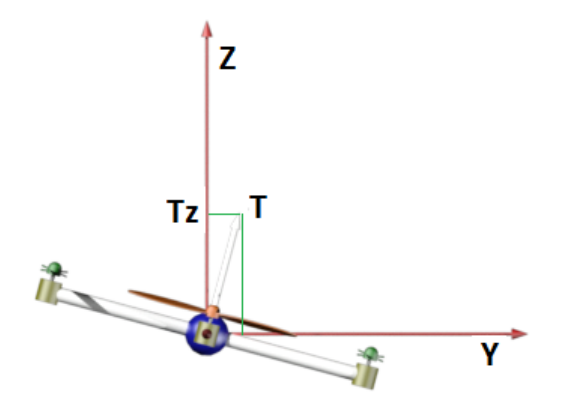

Figura 6: Proyección del empuje en el plano xy.

Para compensar este efecto, a priori se considera, junto con el resto de perturbaciones que pueden afectar al sistema, como un término  $P(s)$  que afecta a la aceleración. Dado que el objetivo es conseguir error cero de la aceleración el controlador diseñado contar´a con un integrador que elimine las perturbaciones aguas abajo (mostrado en la figura 7):

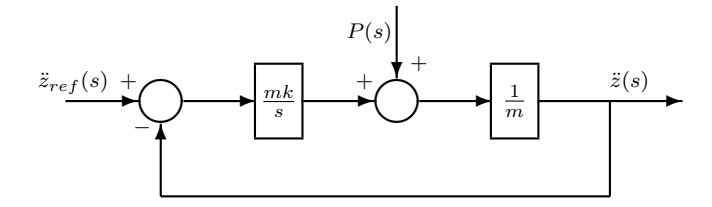

Figura 7: Diagrama de control de la aceleración vertical.

La función de transferencia en bucle cerrado de la perturbación (obtenida mediante las reglas de simplificación de diagramas de bloques [3]) es un sistema de primer orden con cero.

$$
\frac{\ddot{z}(s)}{P(s)} = \frac{s}{s+k}
$$

El cero en el origen del numerador asegura la eliminación de la perturbación y mediante el posicionamiento del polo del denominador se diseña su dinámica. Colocando el polo en $\eta = \frac{1}{k}$ y teniendo en cuenta la relación empírica $t_r = 3\eta$  para sistemas de primer orden, la constante del controlador será:

$$
k=\frac{3}{t_r}
$$

El empuje calculado quedará como la suma de los tres términos:

$$
T = m(g + \ddot{z}_{ref}) + (\ddot{z}_{ref} - \ddot{z})\frac{mk}{s}
$$
\n
$$
(11)
$$

Diseñar el controlador para que elimine las perturbaciones en 1 segundo implica  $k = 3$ . Si se somete el sistema a una referencia unitaria de aceleración y se introduce una perturbación también unitaria, entonces, la figura 8 muestra que como se había supuesto el sistema linealizado alcanza la referencia de forma instantánea y elimina la perturbación en el tiempo diseñado.

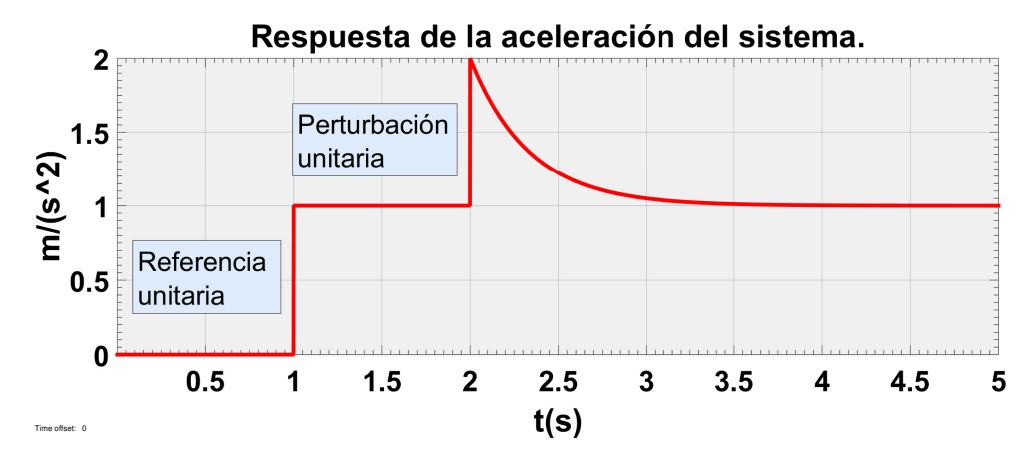

Figura 8: Respuesta de la aceleración del sistema lineal a una referencia y perturbación unitarias.

#### 3.4. Control de la orientación

El control de la orientación de un cuadrotor supone el control de sus tres giros: el pitch  $(\theta)$  sobre el eje  $\{y\}$ , el roll  $(\phi)$  sobre el eje  $\{x\}$  y el yaw  $(\psi)$  en torno al eje  $\{z\}$ . El controlador diseñado en esta sección permite al cuadrotor mantener la posición de equilibrio frente a perturbaciones externas; además supone la base para el diseño de controladores posteriores permitiendo obtener casi cualquier orientación en un tiempo finito.

Dado que las ecuaciones linealizadas (ecuación 10) son equivalentes para los tres ´angulos se toma de ejemplo el control del giro con el pitch (θ). La entrada utilizada para controlar el sistema es el par  $(\tau_2)$  y la función de transferencia es la representada en la figura 9.

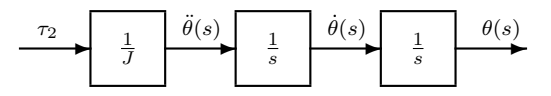

Figura 9: Diagrama de la orientación.

Con la herramienta del lugar de las raíces (figura 10) se observa que la realimentaci´on de este sistema produce un sistema con polos conjugados en el origen los cuales producen inestabilidad.

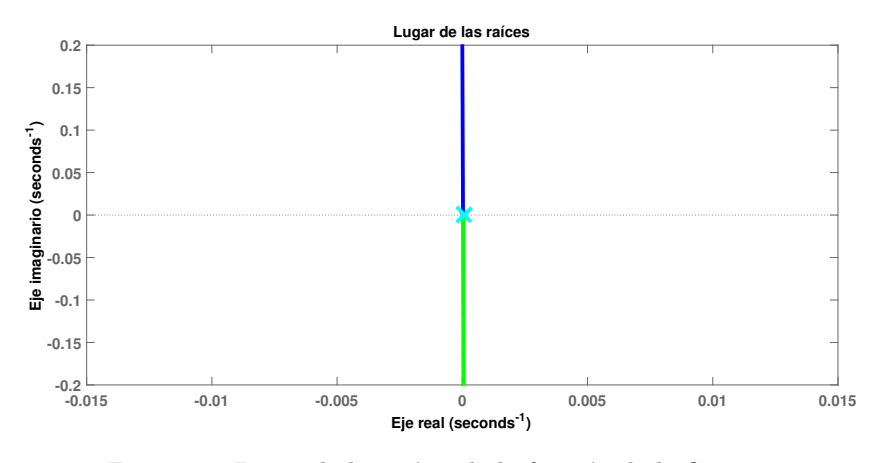

Figura 10: Lugar de las raíces de la función de la figura 9

Además, dada la importancia de mantener al cuadrotor en la posición de equilibrio el controlador deber´a estar preparado para el rechazo de perturbaciones y por lo tanto poseer un integrador en la cadena directa. Se utiliza el controlador PID con realimentación tacométrica para tratar de mejorar la respuesta del sistema.

A partir de las ecuaciones linealizadas y a˜nadiendo a la planta el controlador PID, se construye diagrama de control de la figura 11 para cualquiera de los tres ángulos:

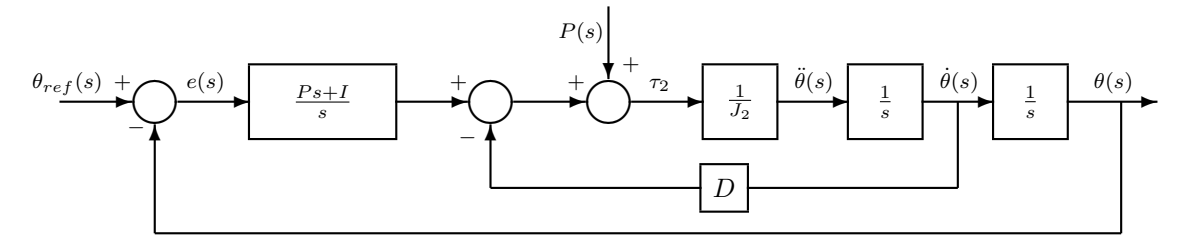

Figura 11: Diagrama de control de la orientación.

Simplificando el sistema de acuerdo con las reglas de los diagramas de bloques [3], la función en bucle cerrado es la de la figura 12.

$$
\frac{\theta(s)}{\theta_{ref}(s)} = BC_o(s) = \frac{Ps + I}{Js^3 + Ds^2 + Ps + I}
$$

Figura 12: Función en bucle cerrado del control de la orientación

Para el cálculo de las constantes del controlador se va a utilizar la técnica del posicionamiento de polos. Dado que el denominador de la función de transferencia en bucle cerrado es un polinomio de grado tres se seleccionan dos polos complejos conjugados dominantes que marcar´an la din´amica del sistema y un polo adicional real negativo. Así la expresión desarrollada del denominador es:

$$
Den(s) = (s+a+bj)(s+a-bj)(s+c) = s3 + (2a+c)s2 + (a2+b2+2ac)s + c(a2+b2)
$$

Igualando los coeficientes de las variables del mismo grado se calculan los parámetros del controlador:

$$
D = (2a + c)J
$$

$$
P = (a2 + b2 + 2ac)J
$$

$$
I = (a2 + b2)cJ
$$

El método de asignación de ceros propuesto por Ogata [4] para el cálculo de PIDs clásicos postula que si el numerador de la función en bucle cerrado es igual a la suma de los tres últimos términos del denominador, el sistema no presentará errores en estado estacionario en respuesta a entradas escalón. Basándose en ello si al polo c le damos un valor lo suficientemente pequeño como para despreciarlo frente a los otros dos entonces la función de transferencia queda de la siguiente forma:

$$
BC = \frac{Ps + I}{Js^3 + Ds^2 + Ps + I} = \frac{(a^2 + b^2 + 2ac)Js + (a^2 + b^2)cJ}{Js^3 + (2a + c)Js^2 + (a^2 + b^2 + 2ac)Js + (a^2 + b^2)cJ} = \frac{(a^2 + b^2)s}{Js^3 + 2as^2 + (a^2 + b^2)s} = \frac{(a^2 + b^2)}{s^2 + 2as + (a^2 + b^2)}
$$

El resultado es la cancelación de un polo con un cero. De esta manera la función resultante corresponde a un sistema continuo de segundo orden. Se colocan el par de polos complejos conjugados de acuerdo a ecuaciones emp´ıricas para un tiempo de respuesta al escalón de 0.1(s) de un polo doble con  $\xi \simeq 1$ :

$$
\xi = 1 \Rightarrow b = 0
$$

$$
t_r = \frac{4,75}{w_n} \Rightarrow a = \frac{4,75}{t_r}
$$

Al seleccionar  $t_r = 0,1(s)$  y una sobreoscilación nula  $\xi = 1$  los polos elegidos corresponderán a :

$$
a = 47.5 \qquad \qquad b = 0 \qquad \qquad c = 0.1
$$

La figura 13 muestra la posición de los polos y del cero del sistema.

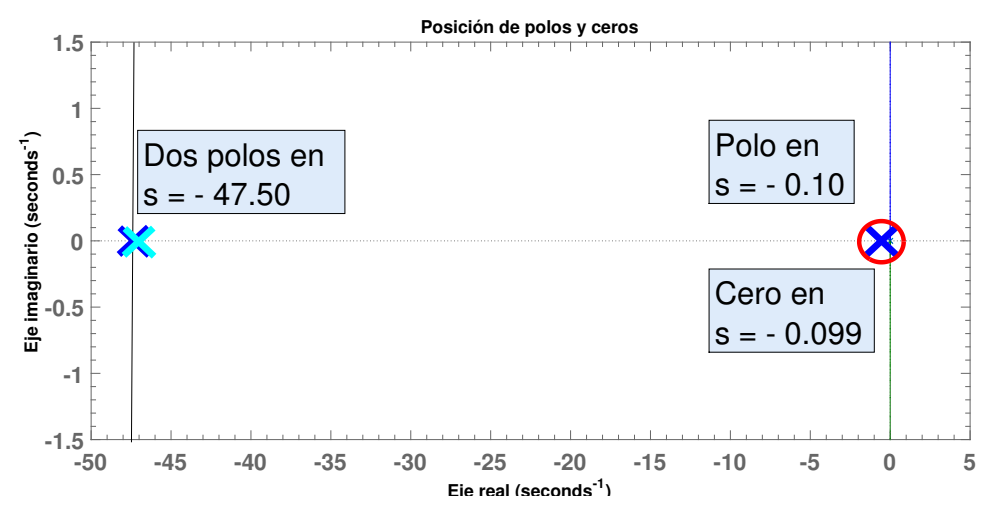

Figura 13: Posición de los polos de  $BC_o(s)$ 

Como se esperaba el polo más lento cancela la dinámica del cero y la respuesta ante una entrada escalón es un segundo orden sin sobreoscilación (figura 14).

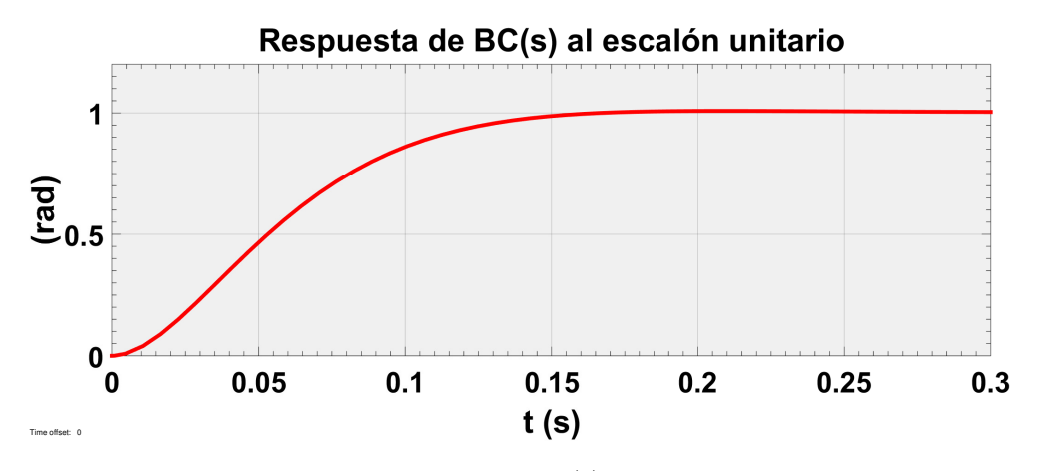

Figura 14: Respuesta de  $BC_o(s)$  a entrada escalón

La eliminación de una perturbación unitaria en el par que ataca al sistema se muestra en la figura 15.

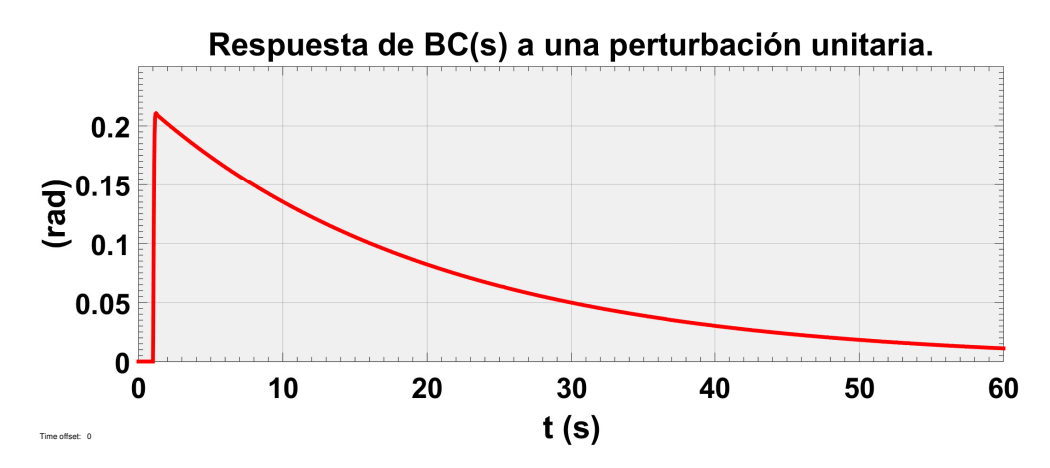

Figura 15: Respuesta de  $BC_o(s)$  a la perturbación

Finalmente la implementación de los algoritmos en el dominio de Laplace para el control de la orientación son los siguientes:

$$
\tau_1 = (\phi_{ref} - \phi)P_{\phi} + (-\dot{\phi})D_{\phi} + \frac{1}{s}(\phi_{ref} - \phi)I_{\phi}
$$
 (12a)

$$
\tau_2 = (\theta_{ref} - \theta)P_{\theta} + (-\dot{\theta})D_{\theta} + \frac{1}{s}(\theta_{ref} - \theta)I_{\theta}
$$
 (12b)

$$
\tau_3 = (\psi_{ref} - \psi)P_{\psi} + (-\dot{\psi})D_{\psi} + \frac{1}{s}(\psi_{ref} - \psi)I_{\psi}
$$
\n(12c)

#### 3.5. Control de la velocidad

Control de la velocidad en el plano xy: para este controlador se vuelve a hacer uso de las ecuaciones linealizadas (10). Las aceleraciones lineales (tanto  $\ddot{x}$  como  $\ddot{y}$ ) se calculan como la proyección del empuje (T) en sus respectivos ejes (con  $\theta$  y  $\phi$ ).

Para simplificar los cálculos se va a suponer que el empuje es constante e igual al de flotación ( $T = mq$ ). En este caso las velocidades se van a medir en el sistema de referencia  $\{B\}$  por lo que no influirá en los cálculos los giros con  $\psi$  ya que los ejes utilizados son los fijos al cuadrotor.

Por lo tanto, colocando en serie las ecuaciones de la aceleración angular y de la aceleración lineal e integrándolas convenientemente se dibuja el diagrama de bloques correspondiente a las velocidades lineales del cuadrotor.

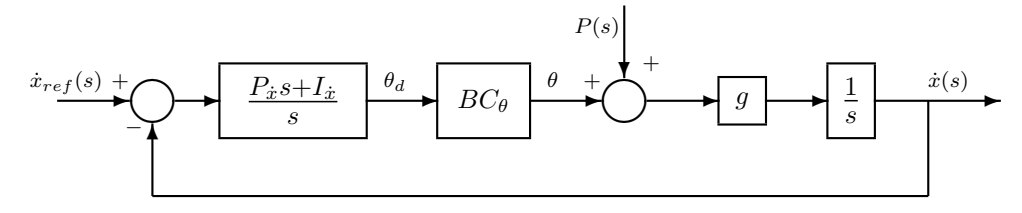

Figura 16: Diagrama de control de la velocidad.

En la figura 16 se muestra el diagrama con el controlador añadido (la función  $BC_{\theta}$  recoge la dinámica del ángulo explicada en la sección anterior). En este caso se trata ´unicamente de un PI ya que no se necesita la parte derivativa para mejorar la respuesta del sistema (la herramienta rlocus muestra que el sistema realimentado es estable).

El algoritmo de control a construir (figura 17) está secuenciado en dos partes. La primera calcula la orientación necesaria para satisfacer la referencia de velocidad. A continuación el controlador de la orientación calcula las acciones necesarias para alcanzar esta orientación.

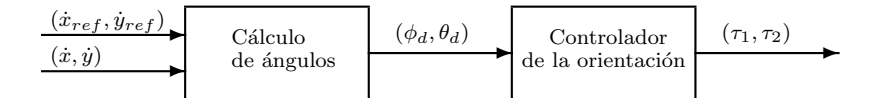

Figura 17: Esquema del algoritmo de control.

Para el cálculo de la orientación deseada ( $\theta_d$  y  $\phi_d$ ) se va suponer que la dinámica de giro del cuadrotor es más rápida que la traslacional y por lo tanto se puede suponer para los cálculos que la respuesta de  $BC_\theta$  es prácticamente instantánea.

Considerando  $BC_\theta = 1$  y simplificando el diagrama, la función en bucle cerrado es un segundo orden con cero:

$$
BC_{\dot{x}}(s) = \frac{\dot{x}(s)}{\dot{x}_{ref}(s)} = \frac{P_{\dot{x}}s + I_{\dot{x}}}{\frac{1}{g}s^2 + P_{\dot{x}}s + I_{\dot{x}}}
$$

Para el diseño de la dinámica se eligen dos polos reales negativos (a y c). Bajo el criterio de la eliminación de ceros, se calcula uno de ellos mucho más pequeño que el otro de modo que el polo lento (c) cancelar´a los efectos del cero y el polo r´apido (a) marcará la respuesta del sistema.

$$
Den(s) = s^2 + (a+c)s + ac
$$

Igualando los parámetros de las variables del mismo grado se obtienen los valores

del controlador:

$$
P_{\dot{x}} = (a+c)\frac{1}{g}
$$

$$
I_{\dot{x}} = (ac)\frac{1}{g}
$$

De acuerdo a la ecuación empírica de un sistema continuo de primer orden  $t_r = 3*\eta$ y bajo la hipótesis de que el tiempo de respuesta debe ser mayor que el característico de la orientación ( $t_r$  {orientación}  $\langle t_r \rangle$ velocidad}) se calcula el valor del polo rápido:

$$
a=\frac{3}{t_r}
$$

El cálculo de los ángulos deseados como primera parte del algoritmo para controlar  $\dot{x}$  y  $\dot{y}$  quedaría:

$$
\theta_d = (\dot{x}_{ref} - \dot{x})(P_{\dot{x}} + \frac{I_{\dot{x}}}{s})
$$
\n(13a)

$$
\phi_d = (\dot{y}_{ref} - \dot{y})(P_{\dot{y}} + \frac{I_{\dot{y}}}{s})
$$
\n(13b)

Por último se recupera el controlador de la orientación (12a y 12b) introduciendo como referencias los ángulos calculados:

$$
\tau_1 = (\phi_d - \phi)P_{\phi} + (-\dot{\phi})D_{\phi} + \frac{1}{s}(\phi_d - \phi)I_{\phi}
$$

$$
\tau_2 = (\theta_d - \theta)P_{\theta} + (-\dot{\theta})D_{\theta} + \frac{1}{s}(\theta_d - \theta)I_{\theta}
$$

Control de la velocidad en el eje vertical: es homólogo al del plano xy con la simplificación de que se controla directamente con el empuje total. La función de transferencia en bucle cerrado es:

$$
BC_{\dot{z}}(s) = \frac{\dot{z}(s)}{\dot{z}_{ref}(s)} = \frac{P_{\dot{z}}s + I_{\dot{z}}}{ms^2 + P_{\dot{z}}s + I_{\dot{z}}}
$$

Aplicando el mismo procedimiento de posicionamiento de polos las constantes del controlador son:

$$
P_{\dot{z}} = (a+c)m
$$

$$
I_{\dot{z}} = (ac)m
$$

Y por último el algoritmo que determina el empuje es la suma del empuje de flotación más el controlador en función del error de la velocidad vertical:

$$
T = (\dot{z}_{ref} - \dot{z})(P_{\dot{z}} + \frac{I_{\dot{z}}}{s}) + mg \tag{14}
$$

#### 3.6. Control de la posición

El objetivo de esta sección es el diseño de un controlador que traslade al cuadrotor de una posición del espacio y lo estabilice en otra. Dado que las ecuaciones en los tres ejes son an´alogas, se toma de ejemplo el desplazamiento en el eje x.

El diagrama de bloques para la posición en x (figura 18) aúna el control tacométrico con el algoritmo dividido en dos partes (cálculo de ángulos y cálculo de acciones).

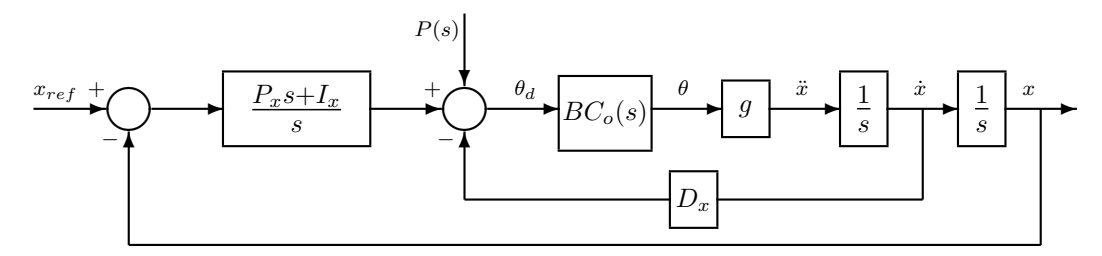

Figura 18: Diagrama de control de la posición

Asumiendo la hipótesis de que la cinemática de la orientación  $(BC_o(s))$  es lo suficientemente rápida como para despreciarla, la función de transferencia del sistema en bucle cerrado es un tercer orden con cero:

$$
\frac{x(s)}{x_{ref}(s)} = BC_x(s) = \frac{P_x s + I_x}{\frac{1}{g}s^3 + D_x s^2 + P_x s + I_x}
$$

Ya que la función de transferencia obtenida es comparable a la alcanzada en la sección 3.4 para el control de la orientación, se puede seguir el mismo método para el c´alculo de las constantes. De este modo eligiendo un par de polos complejos conjugados que marquen la din´amica del sistema, un polo lento que elimine el cero y comparando el polinomio obtenido con el denominador de la función se calculan las constantes del controlador:

$$
D_x = D_y = (2a + c)\frac{1}{g}
$$
  

$$
P_x = P_y = (a^2 + b^2 + 2ac)\frac{1}{g}
$$
  

$$
I_x = I_y = (a^2 + b^2)c\frac{1}{g}
$$

El tiempo elegido en este caso debe cumplir la hipótesis asumida de ser mucho mayor que el seleccionado en el control de la orientación. Por ello los valores elegidos en este caso:

$$
\xi = 1 \Rightarrow b = 0
$$

$$
t_r = \frac{4,75}{w_n} \Rightarrow a = \frac{4,75}{t_r}
$$

En definitiva, la sección de cálculo de ángulos del controlador será:

$$
\theta_d = (x_{ref} - x)P_x + (\dot{x}_{ref} - \dot{x})D_x + \frac{1}{s}(x_{ref} - x)I_x
$$
\n(15a)

$$
\phi_d = (y_{ref} - y)P_y + (\dot{y}_{ref} - \dot{y})D_y + \frac{1}{s}(y_{ref} - y)I_y
$$
\n(15b)

Por último se utiliza el controlador de la orientación para calcular las acciones:

$$
\tau_2 = (\theta_d - \theta)P_{\theta} + (\dot{\theta}_d - \dot{\theta})D_{\theta} + \frac{1}{s}(\theta_d - \theta)I_{\theta}
$$

$$
\tau_1 = (\phi_d - \phi)P_{\phi} + (\dot{\phi}_d - \dot{\phi})D_{\phi} + \frac{1}{s}(\phi_d - \phi)I_{\phi}
$$

Cálculo del empuje: se procede de la misma forma que para el control de la posici´on en el plano xy; el resultado solo intercambia la influencia de la gravedad por la influencia de la masa. De este modo los parámetros del controlador son:

$$
D_z = (2a + c)m
$$

$$
P_z = (a^2 + b^2 + 2ac)m
$$

$$
I_z = c(a^2 + b^2)m
$$

El algoritmo del empuje añade al empuje de flotación el controlador en bucle cerrado:

$$
T = (z_{ref} - z)P_z + (\dot{z}_{ref} - \dot{z})D_z + \frac{1}{s}(z_{ref} - z)I_z + mg
$$
\n(16)

#### 3.7. Seguimiento de trayectorias suaves

El diseño de un controlador de seguimiento de trayectorias para un cuadrotor lleva asociado otros procesos, entre ellos la generación de las ecuaciones de la propia trayectoria de referencia.

En el caso particular del control de un cuadrotor se entiende por trayectoria al conjunto de ecuaciones que definen su posición, velocidad, aceleración y orientación en el espacio a lo largo del tiempo. El algoritmo de control que se diseña en este trabajo a partir de todo lo explicado hasta aquí está limitado al seguimiento de trayectorias suaves.

Una trayectoria suave es aquella que no tiene cambios bruscos en las aceleraciones del sistema y que no exige grandes inclinaciones del cuadrotor (todavía es un controlador linealizado).

El controlador diseñado para el seguimiento de trayectorias [8] completa el algoritmo en bucle ya utilizado (figura 19).

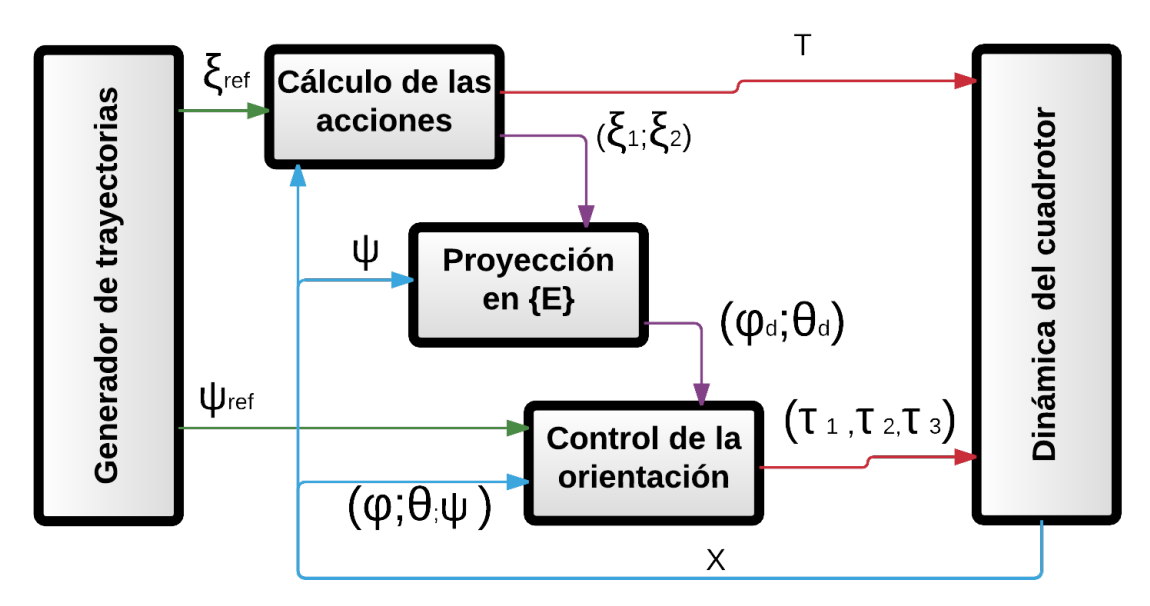

Figura 19: Diagrama del algoritmo de seguimiento de trayectorias

Cálculo de las aceleraciones: La primera parte del algoritmo, que en apartados previos consistía en un controlador en bucle cerrado para el cálculo de ángulos a partir de los errores de posición y velocidad, se completa en esta etapa con la adición de la referencia de aceleración en bucle abierto. De este modo el control recibe tres referencias: la posición, la velocidad y la aceleración de la trayectoria deseada. Como gracias al cálculo del empuje y al controlador de la orientación se pueden modificar directamente las aceleraciones del sistema, será el término de aceleración el que dirija la dinámica y los errores de velocidad y posición actuarán para corregir los errores que se produzcan.

$$
T = m\ddot{z}_{ref} + mg + (z_{ref} - z)P_z + (\dot{z}_{ref} - \dot{z})D_z + \frac{1}{s}(z_{ref} - z)I_z
$$
 (17a)

$$
\ddot{\xi}_1 = \ddot{x}_{ref} + (x_{ref} - x)P_x + (\dot{x}_{ref} - \dot{x})D_x + \frac{1}{s}(x_{ref} - x)I_x
$$
 (17b)

$$
\ddot{\xi}_2 = \ddot{y}_{ref} + (y_{ref} - y)P_y + (\dot{y}_{ref} - \dot{y})D_y + \frac{1}{s}(y_{ref} - y)I_y
$$
 (17c)

**Proyección en**  ${E}$ **:** La acción en el eje z será directamente el empuje a aplicar (T), sin embargo es necesario proyectar las acciones del plano xy  $(\xi_1, \xi_2)$  en el sistema intermedio  $E$  para poder calcular los ángulos deseados:

$$
\theta_d = \ddot{\xi}_1 \cos \psi + \ddot{\xi}_2 \sin \psi; \tag{18a}
$$

$$
\phi_d = \ddot{\xi}_1 \sin \psi - \ddot{\xi}_2 \cos \psi; \tag{18b}
$$

Cálculo de las acciones: Finalmente se recurre al control de la orientación  $(Section 3.4)$  para calcular los pares necesarios:

$$
\tau_1 = (\phi_d - \phi)P_{\phi} + (-\dot{\phi})D_{\phi} + \frac{1}{s}(\phi_d - \phi)I_{\phi}
$$

$$
\tau_2 = (\theta_d - \theta)P_{\theta} + (-\dot{\theta})D_{\theta} + \frac{1}{s}(\theta_d - \theta)I_{\theta}
$$

$$
\tau_3 = (\psi_{ref} - \psi)P_{\psi} + (-\dot{\psi})D_{\psi} + \frac{1}{s}(\psi_{ref} - \psi)I_{\psi}
$$

### 4. Simulador de un cuadrotor en Matlab.

La construcción del simulador ha sido la herramienta elegida para modelar el comportamiento del cuadrotor y para llevar a cabo los experimentos que comprueben el funcionamiento de los controladores. En este capítulo se da una visión general de como está construido y de como funciona.

Para la programación se ha elegido "MATLAB", un lenguaje de alto nivel y un entorno interactivo que permite, entre otras muchas cosas, el cálculo numérico, el análisis y visualización de datos, la programación y desarrollo de algoritmos y el desarrollo de aplicaciones [7]. "Simulink", es el entorno de diagramas de bloque integrado con MATLAB que permite el diseño y simulación de modelos, además, ofrece un editor gr´afico, bibliotecas de bloques personalizables y "solvers"para modelar y simular sistemas dinámicos (interfaz de Simulink y Matlab trabajando en línea en la figura 20).

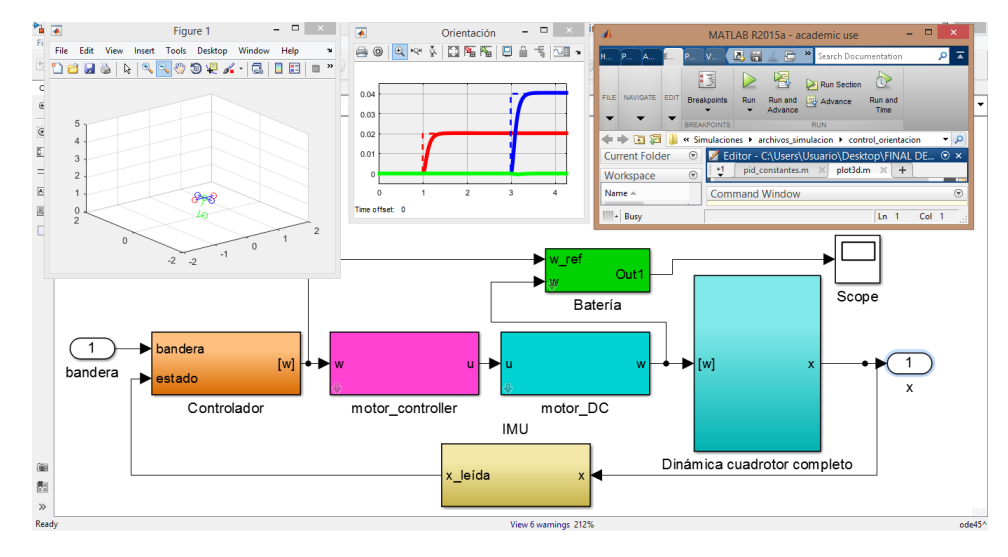

Figura 20: Interfaz de Simulink.

El simulador se divide en dos bloques principales, por una parte la parte que

gestiona la aplicación y por otro lado la que contiene los elementos físicos de un cuadrotor.

El bloque de gestión incorpora la función bandera y el bloque de generación de trayectorias. Es el que simula los elementos que dan las referencias a un cuadrotor y guían su movimiento, por ejemplo las señales de aceleración enviadas por un mando de radiocontrol (simuladas leyendo entradas de una hoja excel, el anexo dos agrupa las entradas y salidas de las señales) o la trayectoria generada por un sistema de reconocimiento por visión (creadas con bloques de simulink).

El otro bloque contiene las ecuaciones que modelan la dinámica de los elementos del cuadrotor:

- Dinámica del sólido rígido (figura 21): este bloque puede contener las ecuaciones linealizadas, las ecuaciones sin linealizar o el modelo completo incluyendo flapeo, resistencia inducida y fuerza de arrastre.
- Controlador: contiene el algoritmo de control y los PIDs.
- Din´amica de los motores: modelan el comportamiento de los motores de corriente continúa y su controlador.
- IMU: recoge los efectos que puedan tener los sensores utilizados.
- Bateria: simula el comportamiento de una batería y recoje información acerca de los datos de los motores (revoluciones, potencia, intensidad...).

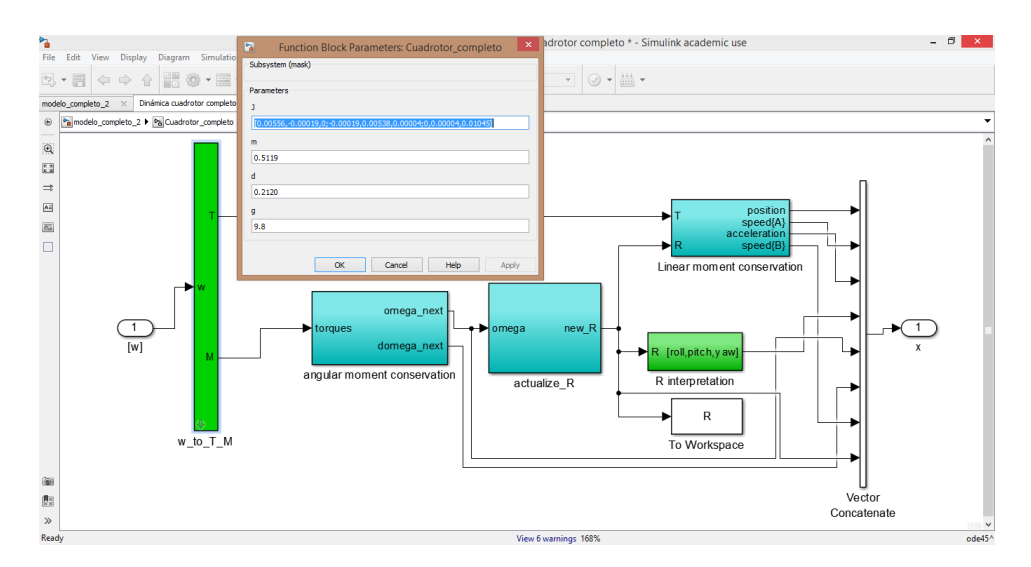

Figura 21: Bloque dinámica del sólido rígido.

El entorno de trabajo Simulink/Matlab y el trabajo con bloques y máscaras permiten modificar con facilidad los parámetros físicos del cuadrotor (masa, inercia, constantes de los motores...), los valores de los controladores... Además la obtención de resultados se pueden representar de muchas formas (gráficos, vectores, matrices...). Todo ello se aprovechará en la sección de experimentos.

### 5. Experimentos

A lo largo de esta sección, se va a utilizar la herramienta del simulador para llevar a cabo varios experimentos con diferentes objetivos:

- Verificar la eficacia de las hip´otesis asumidas durante el dise˜no de los distintos controladores.
- Comparar las diferencias de comportamiento bajo la actuación de los controladores de tres los sistemas: el lineal, el no lineal y el modelo completo (que incluye los efectos aerodinámicos estudiados).
- Estimar las variables del sistema tales como velocidad de los rotores, consumo de energía, potencia requerida...

Los valores utilizados para las simulaciones están recogidos en el anexo ???? y corresponden a los valores de un cuadrotor real.

#### 5.1. Experimento 1. Control de la orientación.

En este primer experimento se comprueba el funcionamiento del controlador de la orientación. Además, se valida la hipótesis de la linealización y se estudia el comportamiento del resto de las variables. Para ello se van a utilizar el modelo con las ecuaciones linealizadas y el modelo no lineal.

Los parámetros elegidos para el controlador se enseñan en el cuadro 1:

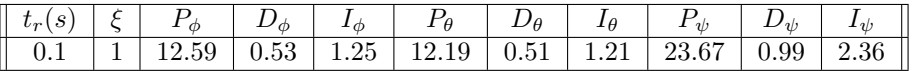

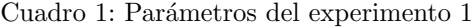

Para comenzar el experimento se va considerar que el empuje a aplicar será igual al de flotación:  $T = mq$ .

Experimento 1a: Las referencias elegidas son tres entradas escalón (una para cada ángulo) menores de 0.06 radianes ( $\simeq 3.5^{\circ}$ ) que se suceden en el tiempo. En la figura 22 se muestran los resultados obtenidos.

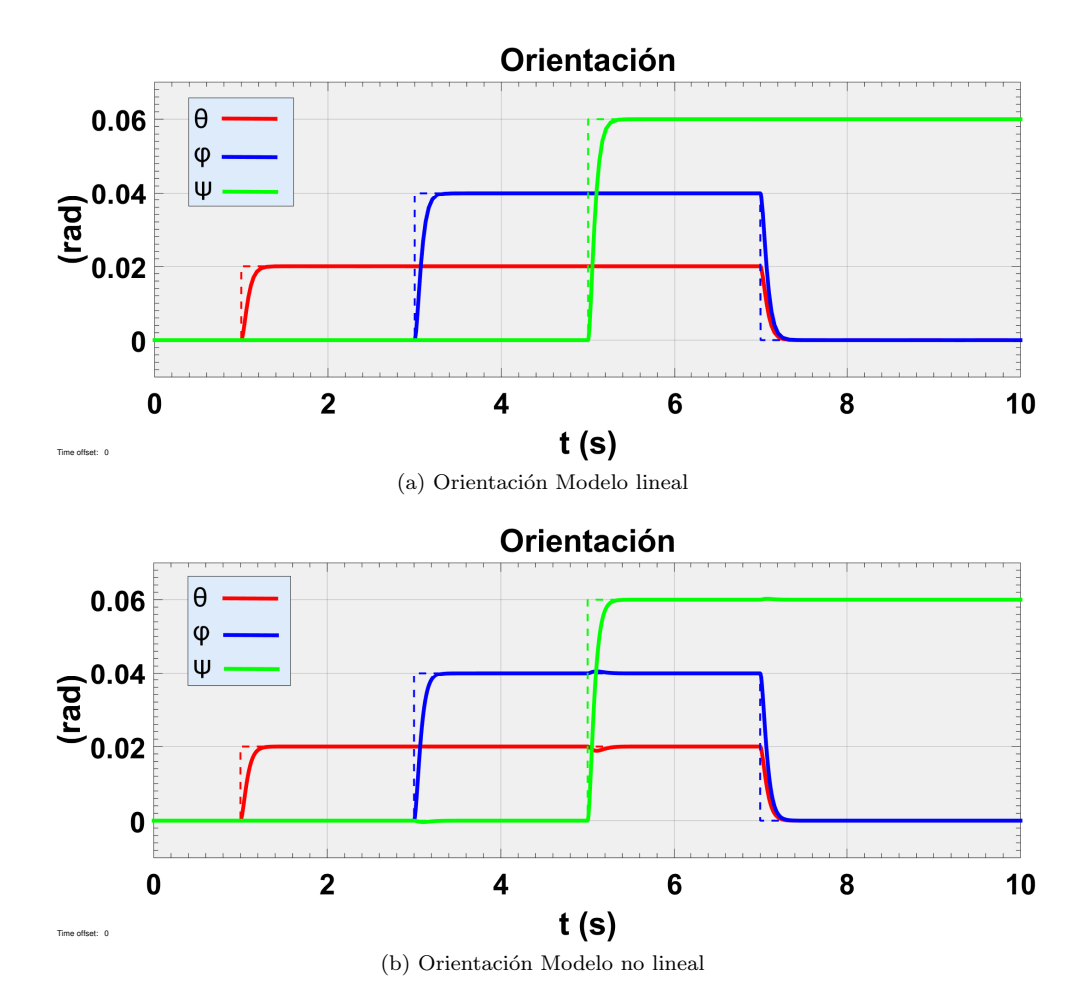

Figura 22: Experimento 1a control de la orientación

Se puede observar como tanto para el modelo con las ecuaciones lineales como para el no lineal la respuesta de los ángulos es un segundo orden con  $t_r = 0.1(s)$  y  $\xi = 1$ .

Las diferencias entre las respuestas de ambos modelos son del orden de  $\pm 12 \times$ 10<sup>-4</sup>(rad) por lo que la linealización del modelo es válida para el modelo no lineal con ángulos pequeños. No obstante, sí que se observan diferencias entre ambas simulaciones, en el modelo no lineal las variaciones de un ángulo influyen en los otros (especialmente con la variación del yaw en el segundo 5).

La figura 23 enseña como de acuerdo con las ecuaciones linealizadas (10) la aceleración en el eje  ${x}_B$  es proporcional a  $\theta$  y la aceleración en el eje  ${y}_B$  es proporcional a  $\phi$ .

La variación de las aceleraciones  ${a_x}_A$  y  ${a_y}_A$  en el segundo 5 se debe al giro en torno al eje vertical. Al variar  $\psi$  el sistema de referencia  $\{A\}$  deja de coincidir con  $\{E\}$  y por lo tanto aunque las aceleraciones en el sistema móvil permanecen constantes al medirlas en el sistema inercial aparecen proyectadas.

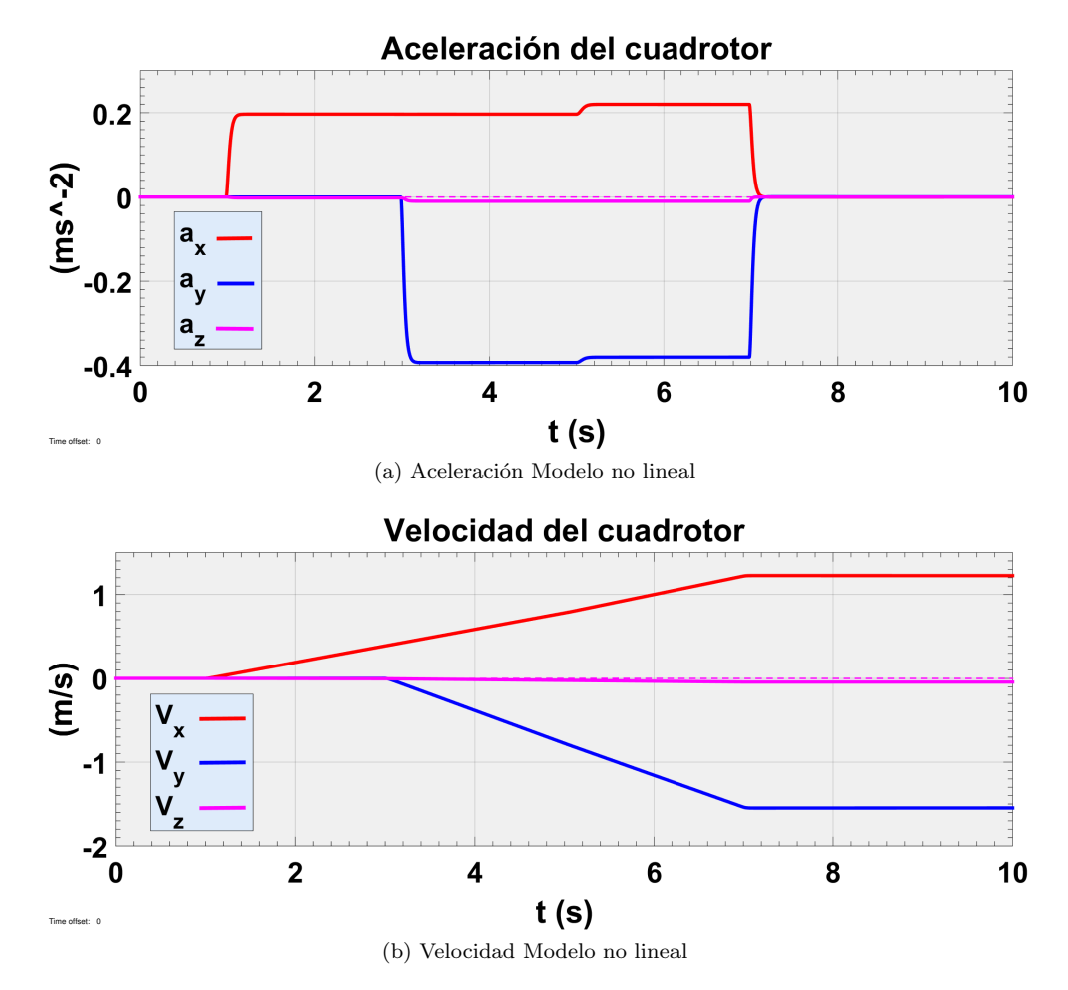

Figura 23: Experimento 1a velocidad y aceleración

Por otra parte como es de esperar en un modelo ideal (en este experimento no se han implementado aún efectos aerodinámicos) la velocidad del cuadrotor se comporta como la integral de la aceleración, permaneciendo constante cuando la aceleración es nula y variando linealmente con aceleraciones constantes.

Durante el tiempo que el cuadrotor se encuentra más inclinado (segundos de 3 a 5) se produce una aceleración negativa en el eje vertical que se convierte en una p´erdida de altura significativa (aproximadamente 20 cm en 10 segundos). Como ya se ha explicado esto es debido a la pérdida de empuje en el eje vertical al proyectarse en el plano xy. A continuación se repite el experimento implementando para el cálculo del empuje el controlador PI desarrollado en la sección 3.3.

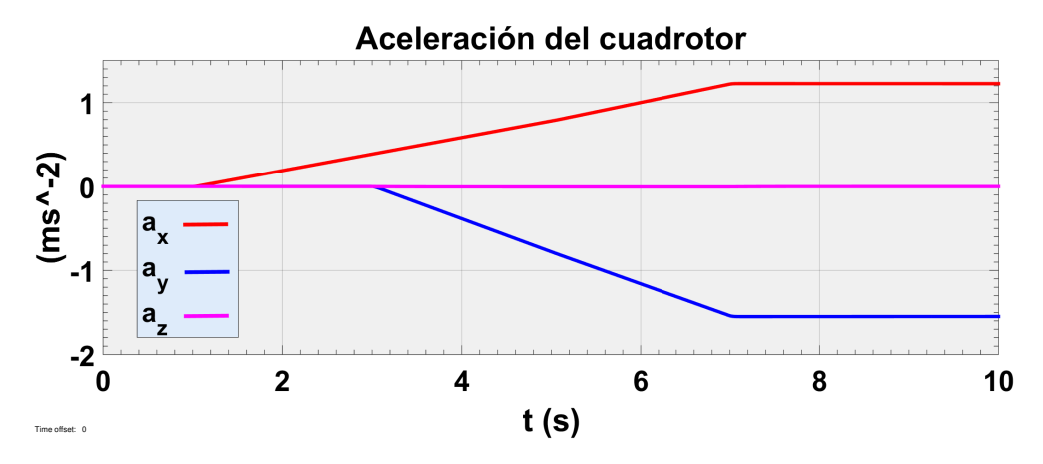

Figura 24: Aceleración del cuadrotor

La figura 24 demuestra la eficacia de este controlador al mantener el empuje vertical igual al de flotación evitando la aceleración negativa que hacer perder altura al cuadrotor.

Experimento 1b: A continuación se repite el experimento pero en este caso para dos ángulos de referencia elevados de  $\theta$  y  $\phi$ : 1.3 ( $\simeq 75^{\circ}$ ) y 0.8 ( $\simeq 45^{\circ}$ ) radianes respectivamente.

La respuesta en el modelo lineal (figura 25) es equivalente a la obtenida en el ensayo con referencias pequeñas, sin embargo, la respuesta del ángulo se vuelve fuertemente oscilante en el modelo no lineal del cuadrotor. De este experimento podemos deducir que este controlador solo se podrá utilizar para consignas pequeñas de la orientación.

No obstante tras un análisis de sensibilidad del control de la orientación, se demuestra que este controlador es válido para variaciones simultáneas de  $\theta$  y  $\phi$  de hasta 0.8 rad (45°), lo cual es suficiente para numerosas aplicaciones que no requieren maniobras exigentes.

Por lo tanto, podemos concluir diciendo que este diseño es válido para utilizarlo en aplicaciones que no exijan grandes gradientes de la orientación o para usarlo como herramienta para construir controladores más complejos.

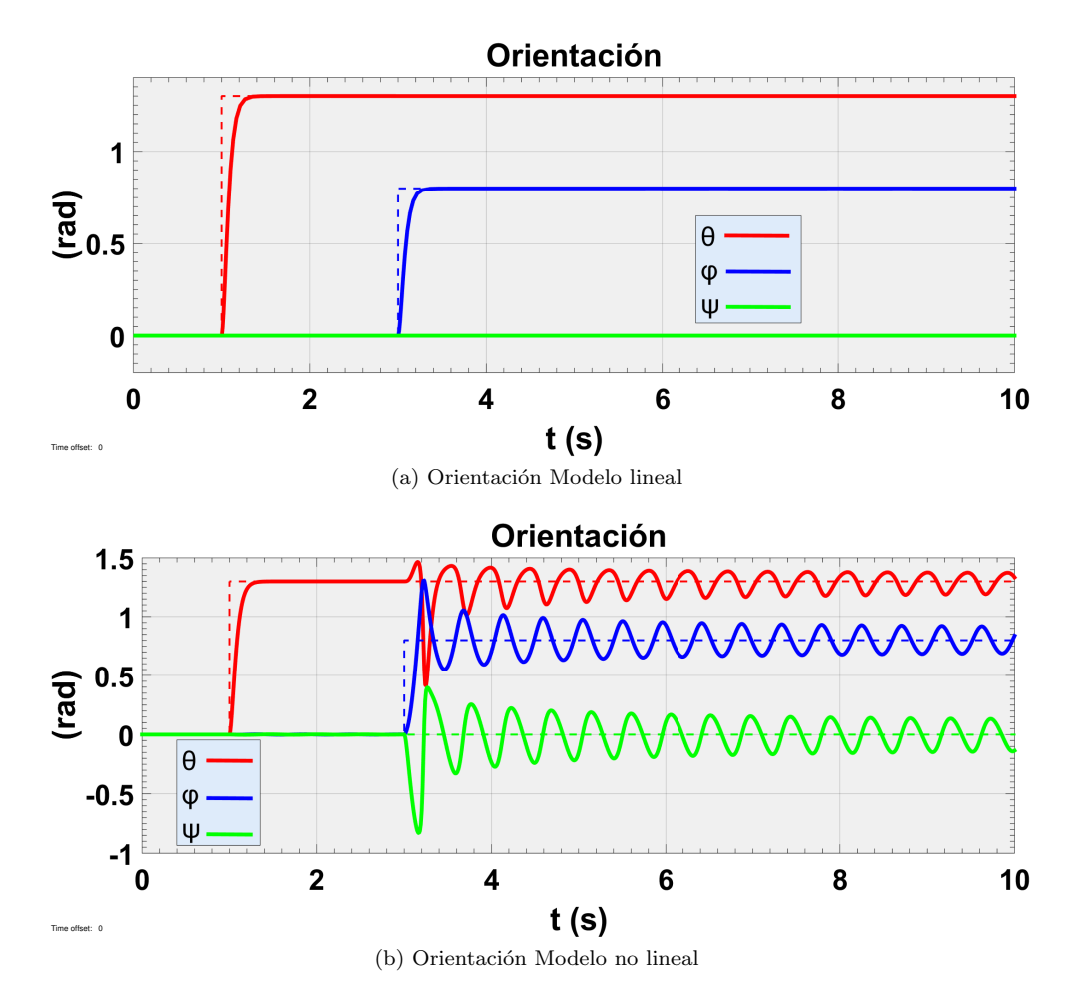

Figura 25: Experimento 1b control de la orientación

### 5.2. Experimento 2. Motores de corriente continua.

Este experimento se basa también en el control de la orientación y de la aceleración vertical. Su objetivo es comprobar la influencia de los motores en el comportamiento del sistema.

Dado que el tiempo de respuesta de los motores elegidos es aproximadamente 0,03(s), en este caso se recalculan los controladores de la orientación para un  $t_r =$  $0,3(s)$  Las constantes de los controladores se recogen en el cuadro 2.

| $\left  t_r(s) \right  \xi \left  P_{\phi} \right  D_{\phi}$ |  |  | $I_{\phi}$   $P_{\theta}$   $D_{\theta}$ | $\mathcal{L}_{\theta}$   $I_{\theta}$   $P_{\psi}$   ' | $D_{\psi}$ | $I_{\psi}$                                                       |
|--------------------------------------------------------------|--|--|------------------------------------------|--------------------------------------------------------|------------|------------------------------------------------------------------|
| $\parallel$ 0.3                                              |  |  |                                          |                                                        |            | 1   1.40   0.17   0.14   1.36   0.17   0.13   2.64   0.33   0.26 |

Cuadro 2: Parámetros del experimento 2

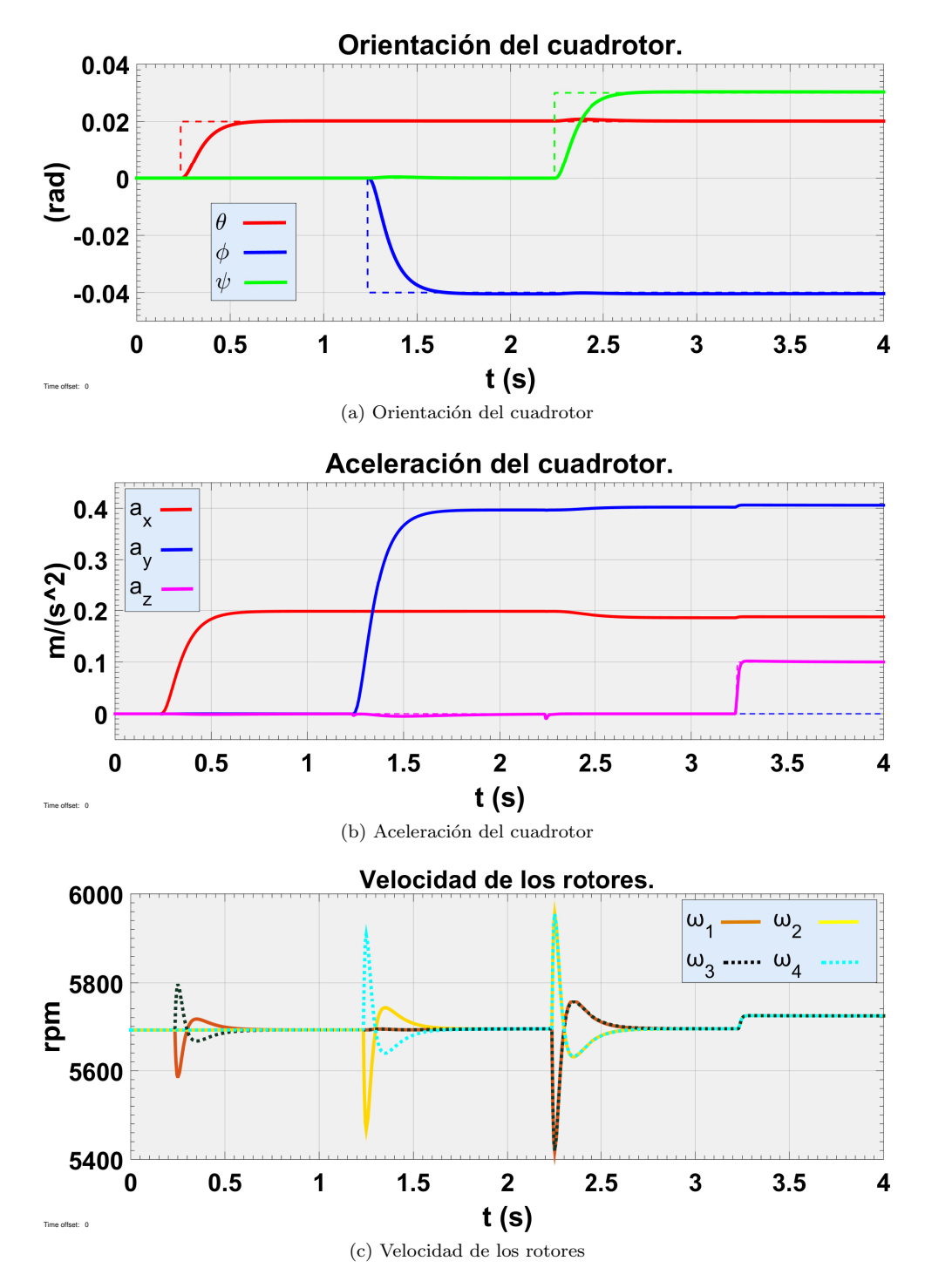

Figura 26: Experimento 2. Motores de corriente continua

Este experimento demuestra que el controlador de la orientación es perfectamente válido para dirigir un cuadrotor dado que la inclinación con respecto a un eje produce una aceleración proporcional en el mismo.

A lo largo de este trabajo se han considerado como entradas del sistema el empuje y los tres pares ya que son variables desacopladas. Sin embargo los actuadores reales son las velocidades de los rotores. La figura 26 muestra el comportamiento de los motores según la inclinación que se deba proporcionar. La respuesta es coherente dado que las velocidades se desajustan para producir pares en cada eje pero sin embargo el empuje total es siempre el necesario para producir la aceleración requerida.

Los motores son la segunda fuente de saturación del sistema (después de la inclinación máxima) ya que cada uno tiene unas prestaciones máximas. El cuadro 3 recoje las características del modelo de motor elegido y los datos críticos recogidos en el experimento. Se puede observar que el cuadrotor ha estado trabajando dentro de sus límites.

|                       | $\omega_{max}(rpm)$ | $v_{max}$ | $P_{max}(w)$ |
|-----------------------|---------------------|-----------|--------------|
| Datos del motor       | 15000               |           | 210          |
| Datos del experimento | 5955                | 5.95      | 105          |

Cuadro 3: Parámetros del experimento 2

#### 5.3. Experimento 3. Control de la posición

En este experimento se estudia las respuestas del sistema al control de la posición. El cuadro 4 recoge los valores de las constantes de los algoritmos

| $\iota_r$<br>∘             | - 1 | Φ                | $\sigma$         | $\boldsymbol{\mu}$ | $\theta$                | $\nu_{\theta}$          | $I_{\theta}$       | ÷                       | $\mathcal{U}$         | $\pm$ 1! |
|----------------------------|-----|------------------|------------------|--------------------|-------------------------|-------------------------|--------------------|-------------------------|-----------------------|----------|
| $\rm 0.3$                  |     | $1.40\,$         | ◡…               |                    | 1.36                    | $\overline{ }$<br>∪.⊥ ( | 1 2<br>$\rm 0.13$  | 2.64                    | $\rm 0.33$            | ∪⊶⊔∪     |
| $\epsilon$<br>$l_{r}$<br>∘ |     | $\boldsymbol{x}$ | $\boldsymbol{x}$ | $\mathbf{1}_x$     | $\overline{\mathbf{u}}$ | $\nu_v$                 | $\boldsymbol{\mu}$ | $\boldsymbol{z}$        | $\tilde{\phantom{a}}$ |          |
|                            |     | U.Ə0             | 49<br>υ.         | 0.0058             | 0.58                    | U.49                    | 0.0058             | റ<br>$\overline{L}$ . J | 2.44                  | 0.029    |

Cuadro 4: Parámetros del experimento 3

La figura 27a enseña como el control consigue desplazar al cuadrotor a distintas posiciones y estabilizarlo en ellas. Este resultado es muy importante si lo que se busca es mantener al cuadrotor fijo en una posición. Sin embargo resultaría ineficiente tratar de forzar el seguimiento de una trayectoria con él dado que las variaciones de la aceleración serían bruscas al intentar estabilizarse en cada nueva posición.

En cuanto al eje vertical, el algoritmo logra mantener al cuadrotor en la posición deseada a costa de aumentar el empuje a medida que se inclina el cuadrotor, tal y como se ve en la figura 27b.

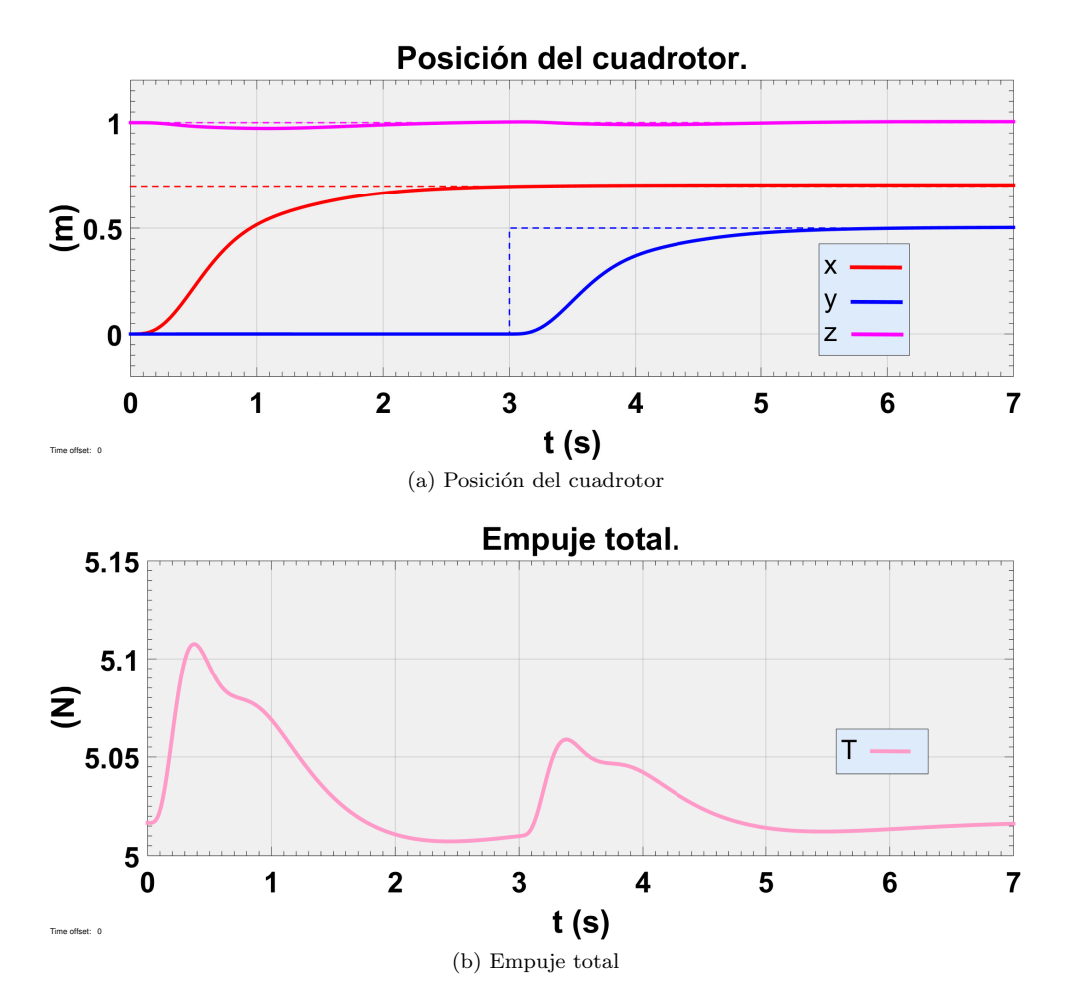

Figura 27: Experimento control de la orientación

#### 5.4. Experimento 4. Seguimiento de trayectorias.

El controlador destinado al seguimiento de trayectorias requiere tener las referencias de posición, velocidad y aceleración. En este experimento las referencias se van a generar mediante ecuaciones algebraicas de curvas conocidas. El cuadrotor tendrá un movimiento circular en el plano xy y un movimiento descendente parabólico en el eje vertical. Las ecuaciones siguientes describen completamente esta trayectoria:

$$
x_{ref}(t) = \sin(t) \qquad \qquad \dot{x}_{ref}(t) = \cos(t) \qquad \qquad \ddot{x}_{ref}(t) = -\sin(t)
$$

$$
y(t)_{ref} = \cos(t) \qquad \qquad \dot{y}_{ref}(t) = -\sin(t) \qquad \qquad \ddot{y}_{ref}(t) = -\cos(t)
$$

$$
z(t)_{ref} = \frac{5}{t+5} \qquad \qquad \dot{z}_{ref}(t) = -\frac{5}{(t+5)^2} \qquad \qquad \ddot{z}_{ref}(t) = -\frac{10}{(t+5)^3}
$$

Los valores de las constantes de los controladores serán los mismos que los utilizados en el experimento 5 y se muestran en la tabla 5.

| $\Omega$<br>$\circ$<br>$\iota_r$ | ω                | Φ              | $ \phi$ |                  |       |            | $\frac{\partial}{\partial \theta}$<br>ı | 21                         | $\boldsymbol{\perp}$ $\eta$ |
|----------------------------------|------------------|----------------|---------|------------------|-------|------------|-----------------------------------------|----------------------------|-----------------------------|
| ച<br>∪٠∪                         |                  | $\overline{ }$ |         | วค<br>1.OU       | ◡ - ∸ | $\rm 0.13$ | $2.64\,$                                | 55<br>∪.งง                 | v.⊿v                        |
| $\Omega$<br>U(T)<br>ಲ            | $\boldsymbol{x}$ | $\sim$<br>x    | $\sim$  | $\boldsymbol{u}$ |       |            | $\tilde{\phantom{a}}$<br>∼              | $\tilde{\phantom{a}}$<br>∼ |                             |
|                                  | v.oo             | $\rm 0.49$     | 0.0058  | U.Ə0             | U.49  | 0058       | ົ<br>∠⊶                                 | 2.44                       | v.v.o                       |

Cuadro 5: Parámetros del experimento 6

Experimento 6a: Para la primera prueba se supone que en el instante inicial el cuadrotor se encuentra en un punto concreto de la trayectoria de forma que los errores de posición y velocidad son nulos. Las condiciones iniciales se muestran en la tabla 6.

|  |  | $\parallel x_0(m) \parallel y_0(m) \parallel z_0(m) \parallel \dot{x}_0(m/s) \parallel \dot{y}_0(m/s) \parallel \dot{z}_0(m/s) \parallel$ | Ш |
|--|--|----------------------------------------------------------------------------------------------------|---|
|  |  |                                                                                                    |   |

Cuadro 6: Condiciones iniciales del experimento 6a

La figura 28 presenta la variación temporal de la posición del cuadrotor en el espacio. Dado que no se han introducido perturbaciones el cuadrotor sigue perfectamente las referencias dadas. Los errores en la posición son inferiores al  $0.01\%$  y son debidos a las no linealidades del sistema.

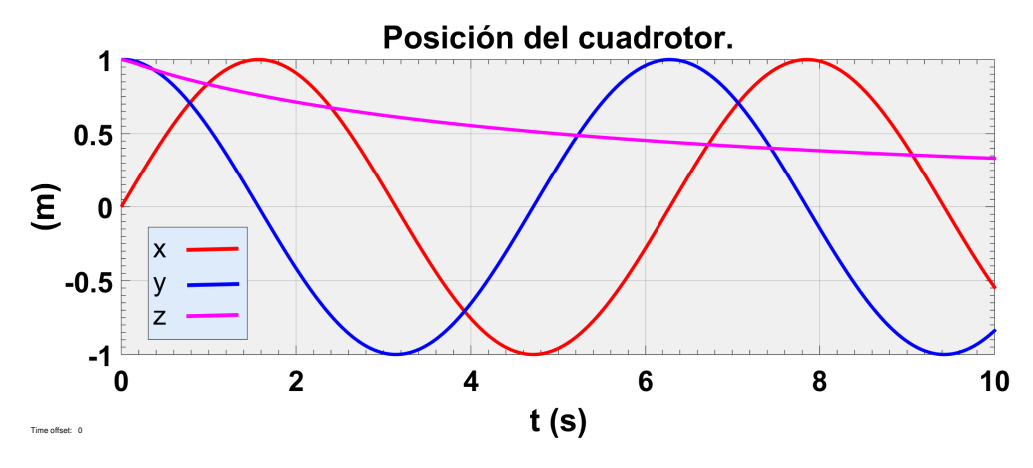

Figura 28: Variación temporal de la posición del experimento 6a

Los resultados de la simulación en simulink permiten generar una visualización del movimiento del cuadrotor en tiempo real. La figura 29 se trata de una captura de pantalla de la visualización hecha con Matlab.

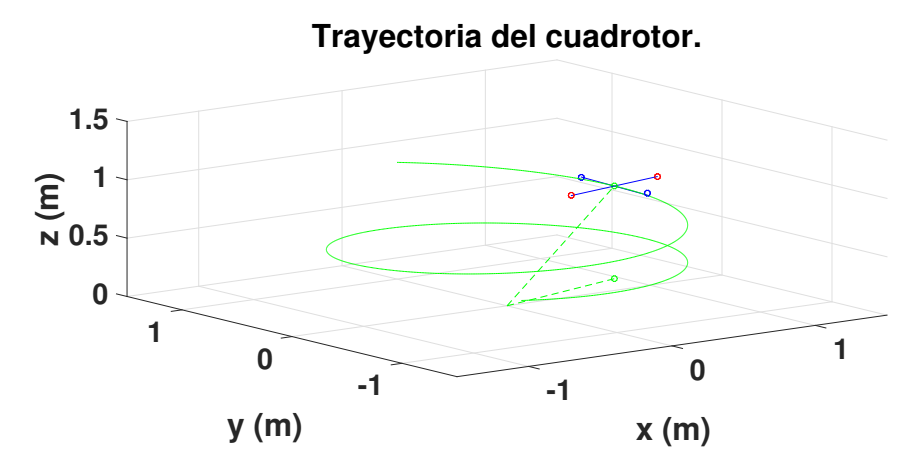

Figura 29: Trayectorias del experimento 6a

Experimento 6b: Para la segunda parte del experimento se supone que el cuadrotor comienza en un punto fuera de la trayectoria, es decir, con cierto error de posición y de velocidad. La tabla 7 contiene las condiciones iniciales.

| $x_0(m)$ |  | $y_0(m)   z_0(m)   \dot{x}_0(m/s)   \dot{y}_0(m/s)   \dot{z}_0(m/s)$ |  |
|----------|--|----------------------------------------------------------------------|--|
|          |  |                                                                      |  |

Cuadro 7: Condiciones iniciales del experimento 6b

En la figura 30 se puede observar como el controlador es capaz de devolver al cuadrotor a la trayectoria corrigiendo el error y mantenerlo en ella hasta el final de la misma.

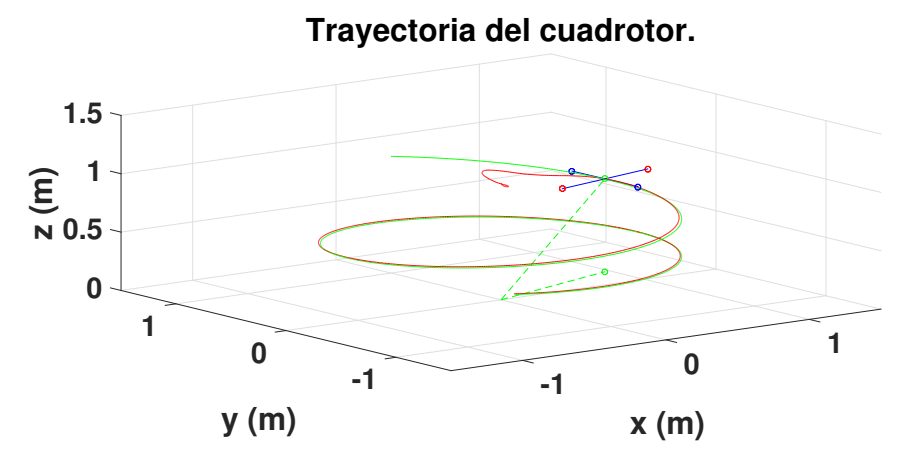

Figura 30: Trayectorias del experimento 6b

En esta situación el controlador ha podido eliminar el error, sin embargo, en

situaciones donde el error de posición es grande y se alarga en el tiempo se da el fenómeno de windup.

El windup se produce por el crecimiento excesivo de la integral del error que produce acciones excesivamente grandes volviendo al sistema oscilante o incluso inestable. Existen distintos algoritmos anti-windup el más sencillo consiste en limitar el término integral de los controladores.

### 6. Conclusiones y trabajo futuro.

El trabajo recoge la aplicación de algoritmos PID, calculados mediante la linealización de la planta y el posicionamiento de polos, para el control de un vehículo cuadrotor.

La linealización de la planta permite controlar el estado del cuadrotor hasta un límite de inclinación, que por otro aparte, es suficiente para realizar controles de velocidad, posición o seguimiento de trayectorias.

El desacoplamiento de las ecuaciones del sistema (cambio de las velocidades de los rotores por el empuje y los tres pares) permite relacionar cada entrada con un grado de libertad y que el diseño de los controladores por posicionamiento de polos sea lo suficientemente sencillo para tratar solo con sistemas de primer y segundo orden.

Los controladores diseñados en esta memoria permiten a una gran variedad de cuadrotores realizar cualquier tipo de maniobra que no sea muy exigente en ambientes interiores (perturbaciones pequeñas).

El estudio a realizar a partir de este trabajo cubre la resolución de los problemas de windup de los PIDs, la discretización de los algoritmos, la mejora de los controladores para que tengan en cuenta la dinámica no lineal del modelo, el contraste de los resultados con pruebas experimentales sobre un cuadrotor físico y por último la construcción de algoritmos no lineales para el seguimiento de trayectorias suaves y exigentes

Finalmente es importante reseñar que sobre el trabajo hecho con el control del cuadrotor se abre la búsqueda de nuevas aplicaciones en sectores tradicionales o innovadores para estos vehículos.

### Referencias

- [1] Samir Bouabdallah. «Design and control of quadrotors with application to autonomous flying. (English)». En:  $\dot{ECOLE}$  POLYTECHNIQUE FÉDÉRALE DE LAUSANNE ().
- [2] Maki K. Habib. ✭✭Handbook of Research on Advancements in Robotics and Mechatronics». En: Ingineering science reference, 2015. Cap. 14 - Dynamic Modeling and Control Techniques for a Quadrotor.
- [3] K.Ogata. «Ingeniería de control moderna». En: Pearson, 5<sup>a</sup> Edición, 2010. Cap. 2.4 - Modelado en el espacio de estados.
- [4] K.Ogata. «Ingeniería de control moderna». En: Pearson, 5<sup>a</sup> Edición, 2010. Cap. 10.1 - Controladores PID y sistemas de control con dos grados de libertad.
- [5] K.Ogata. «Ingeniería de control moderna». En: Pearson, 5<sup>a</sup> Edición, 2010. Cap. 5.3 - An´alisis de la respuesta transitoria y estacionaria.
- [6] J.Gorndo Leishman. «Principles of Helicopter Aerodynamics». En: Cambridge University Press, 1<sup>a</sup> Edición, 2000.
- [7] MathWorks. MATLAB and Simulink. URL: http://es.mathworks.com/.
- [8] Taeyoung Lee-Melvin Leok-N. Harris McClamroc. ✭✭Geometric Tracking Control of a Quadrotor UAV on  $SE(3)$ . (English)». En: 49th IEEE Conference on Decision and Control (15 December 2010), págs. 5420-5425.
- [9] Peter Corke Robert Mahony Vijay Kumar. ✭✭Multirotor Aerial Vehicles [Modeling, Estimation and Control of Cuadrotor] . (English)». En: IEEE ROBOTICS and AUTOMATION MAGAZINE (27 August 2012), págs. 20-32.
- [10] Departamento de Informática e Ingeniería de Sistemas. ∗30020 Sistemas Automáticos». En: Universidad de Zaragoza, 2014. Cap. Acciones básicas de control.
- [11] Departamento de Informática e Ingeniería de Sistemas. «Ingeniería de Control». En: Universidad de Zaragoza, 2014. Cap. Modelado de sistemas continuos.
- [12] John M. Cimbala Yunus A. Çengel. «Mecánica de fluidos, Fundamentos y aplicaciones». En: McGraw-Hill, Traducción de la 1<sup>a</sup> edición de Fluid Mechanics. Fundamentals y applications, 2006. Cap. 11 - Flujo sobre cuerpos: Arrastre y sustentación.
	- ¡

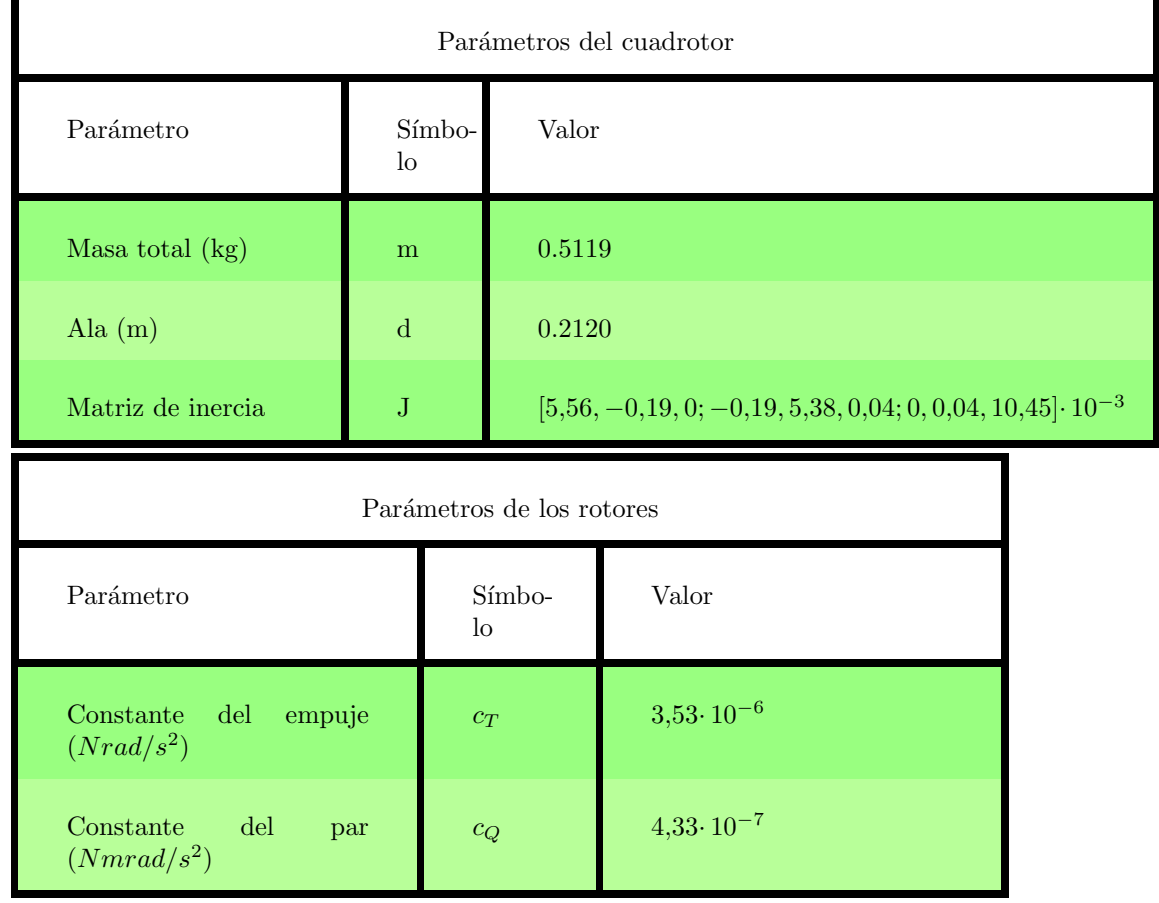

# A. Anexo 1. Parámetros del cuadrotor.

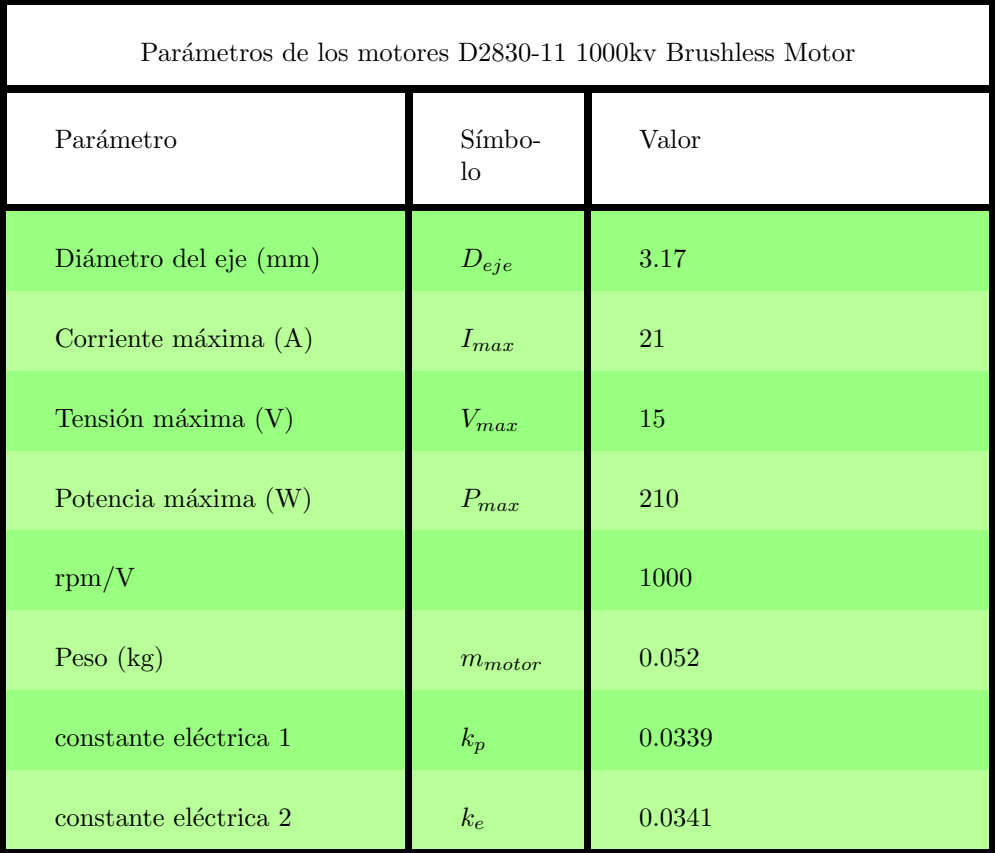

# B. Anexo 2. Señales de la simulación.

# B.1. Función Bandera.

$$
I_{bandera} = \left(\begin{array}{ccc} t & x_{ref} & u_{ref} & du_{ref} \\ 0 & y_{ref} & v_{ref} & dv_{ref} \\ 0 & z_{ref} & w_{ref} & dw_{ref} \end{array}\right)
$$

$$
O_{bandera} = \left(\begin{array}{cccccc} modo & x_{ref} & u_{ref} & du_{ref} & \phi_{ref} & p_{ref} & dp_{ref} \\ 0 & y_{ref} & v_{ref} & dv_{ref} & \theta_{ref} & q_{ref} & dq_{ref} \\ 0 & z_{ref} & w_{ref} & dw_{ref} & \psi_{ref} & r_{ref} & dr_{ref} \end{array}\right)
$$

# B.2. Señal Estado.

$$
Estado = \left(\begin{array}{cccc} x & u & du & \phi & p & dp \\ y & v & dv & \theta & q & dq \\ z & w & dw & \psi & r & dr \end{array}\right)
$$

# B.3. Función Controlador.

$$
I = \begin{pmatrix} J_{11} & m \\ O_{bandera} & J_{22} & d \\ J_{33} & g \end{pmatrix}
$$

$$
O = \begin{pmatrix} T \\ \tau_1 \\ \tau_2 \\ \tau_3 \end{pmatrix}
$$